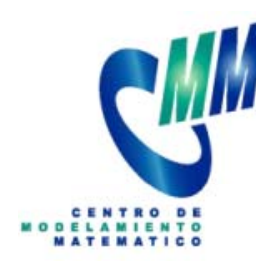

## Introducción

Cálculo de

Alto Desempeño

## Gonzalo Hernández OlivaCMM - Universidad de Chile

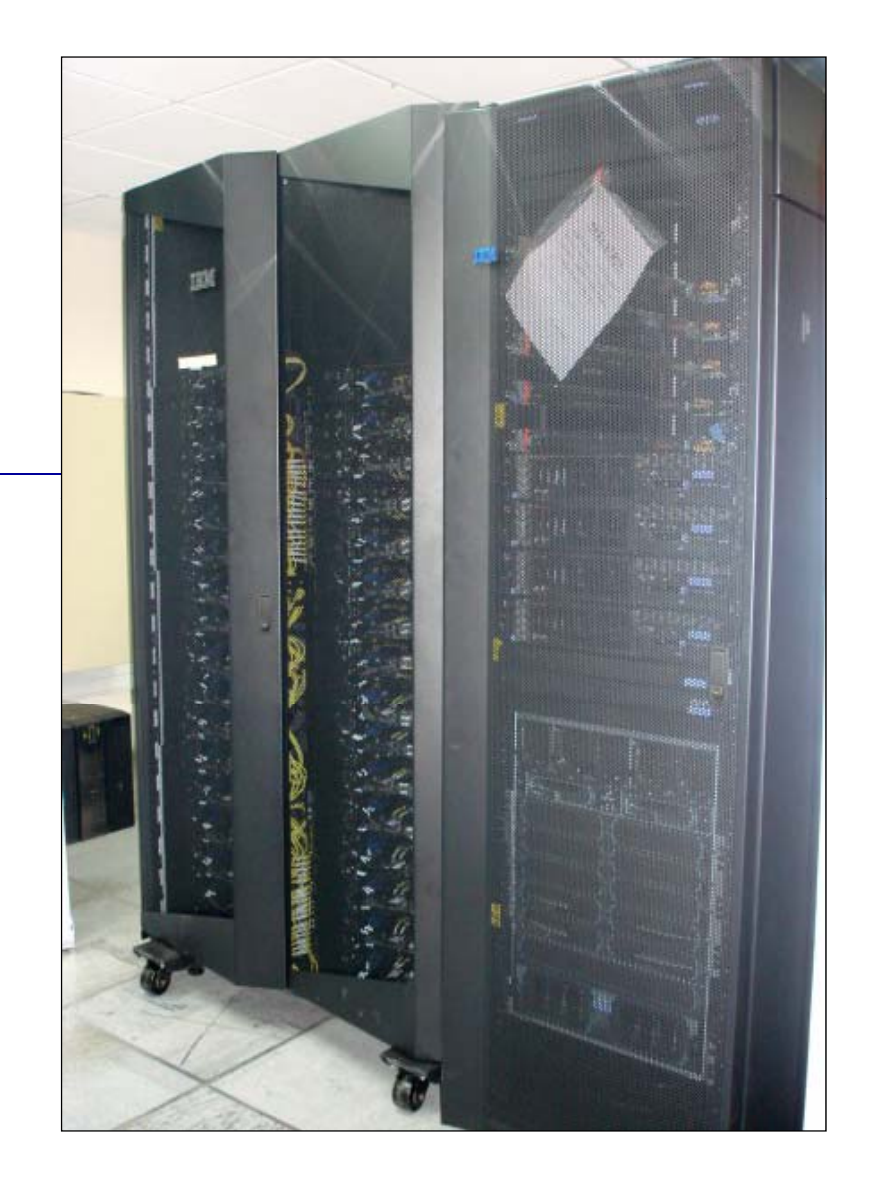

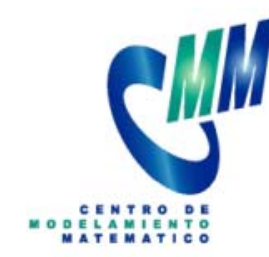

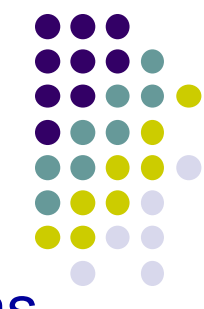

- Modelos matemáticos de sistemas reales cada vez más complejos. Algunos ejemplos:
	- Earth System Modelling: Modelación climática y atmosférica
	- **Planificación Operaciones Mineras**
	- **Redes de Transporte, Energía y Telecomunicaciones:** Algoritmos de optimización para modelos de transporte, energía y telecomunicaciones
	- Secuenciación Genómica: Búsqueda Intensiva en bases de datos de gran tamaño
	- CMM G. Hernandez MA-43C Introducción 2Sistemas de Interacción Local

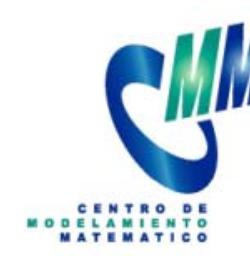

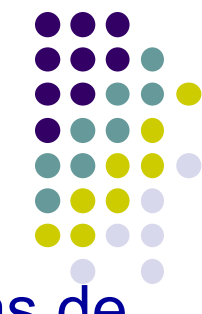

- **I**  Para estudiar estos sistemas de debe resolver sistemas de ecuaciones no lineales de gran tamaño:
	- Ecuaciones diferenciales parciales no lineales en grandes dominios
	- Optimización discreta
	- Algoritmos eficientes de búsqueda y matching
	- Sistemas dinámicos complejos de gran tamaño
- $\blacksquare$ Uso intensivo de recursos computacionales: Procesadores, Ram, Red, Storage
- $\blacksquare$ • Obtención de soluciones en tiempo real
- 1) Cluster computing support for CMM and Chilean researchers in applied projects such as:
	- Bio-informatics
	- Environmental Modeling
	- Networks Economics
	- Large-scale image processing
	- Mathematical Modeling in Mining and Geo-mechanics
	- Complex systems simulation

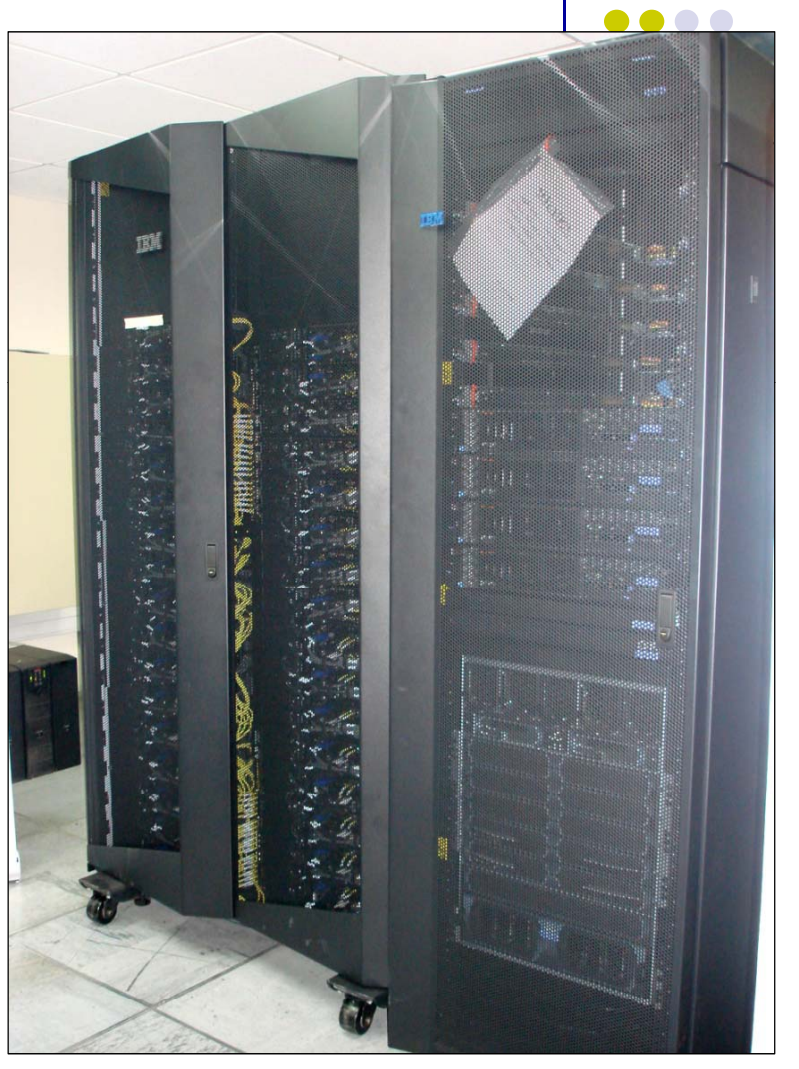

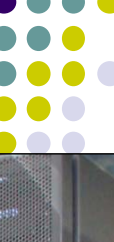

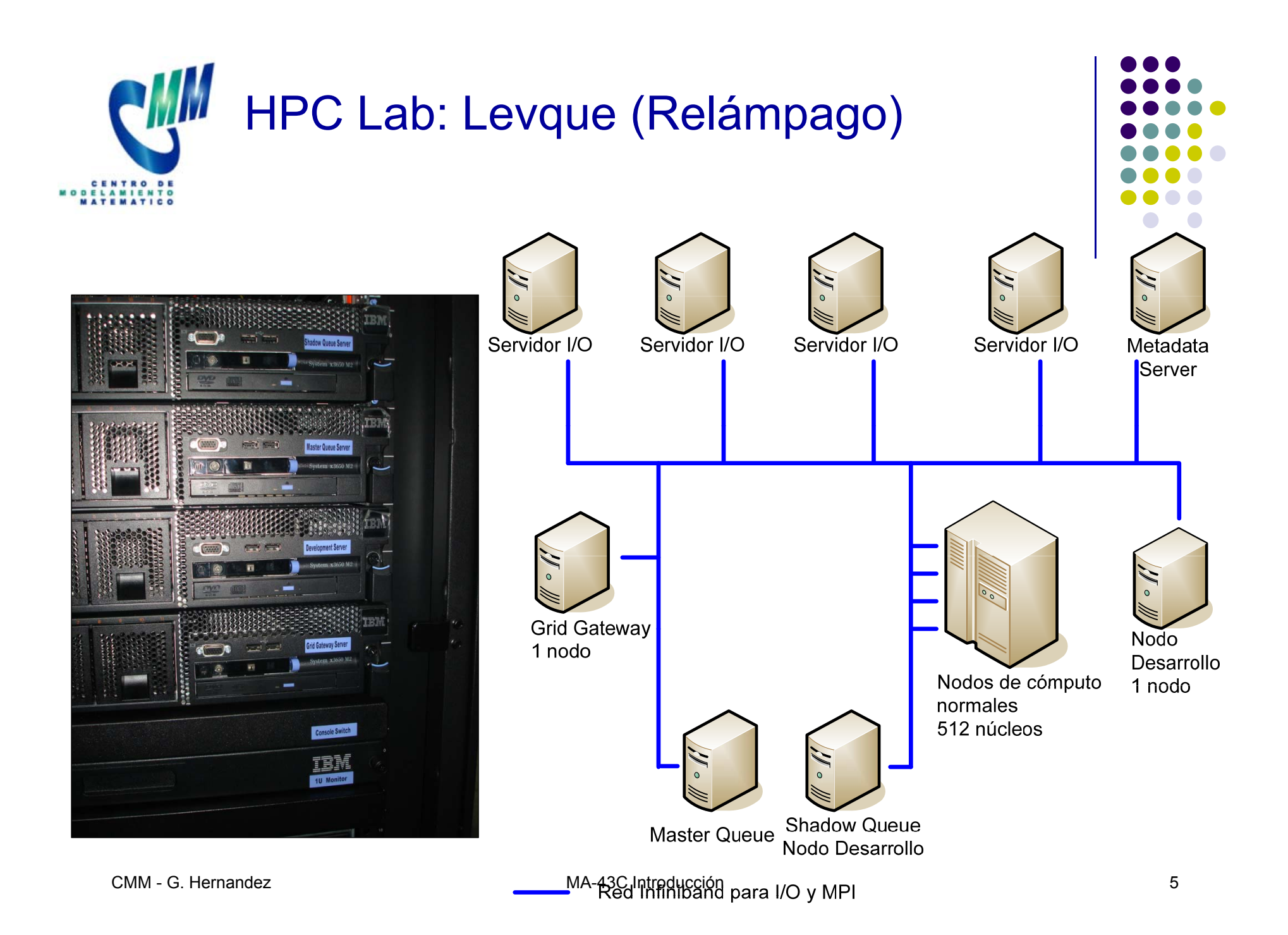

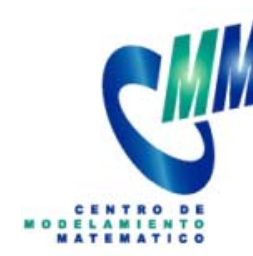

- Modelamiento climático y atmosférico
- $\mathbb{R}^2$ Mejora del modelo actual de predicción del clima
- $\mathcal{L}_{\mathcal{A}}$  Problemas inversos: Emisiones consistente con la calidad el aire.
- $\mathcal{L}_{\mathcal{A}}$ Impacto de la contaminación en el clima de la región
- $\mathbb{R}^3$ ■ Red Europea Latinoamericana para la evaluación del cambio climático: Estudio del efecto de distintos focos de contaminación atmosférica en el clima regional
- $\mathcal{L}_{\mathcal{A}}$  Estudio de la calidad del aire en zonas mineras y en ciudades latinoamericanas de gran tamaño

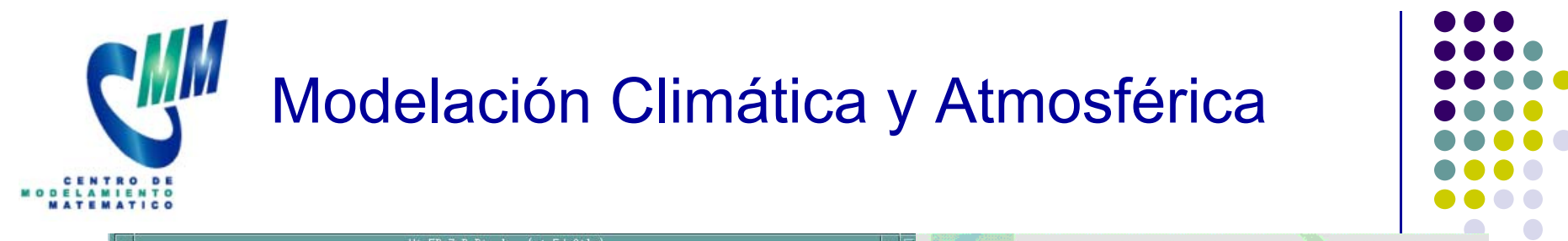

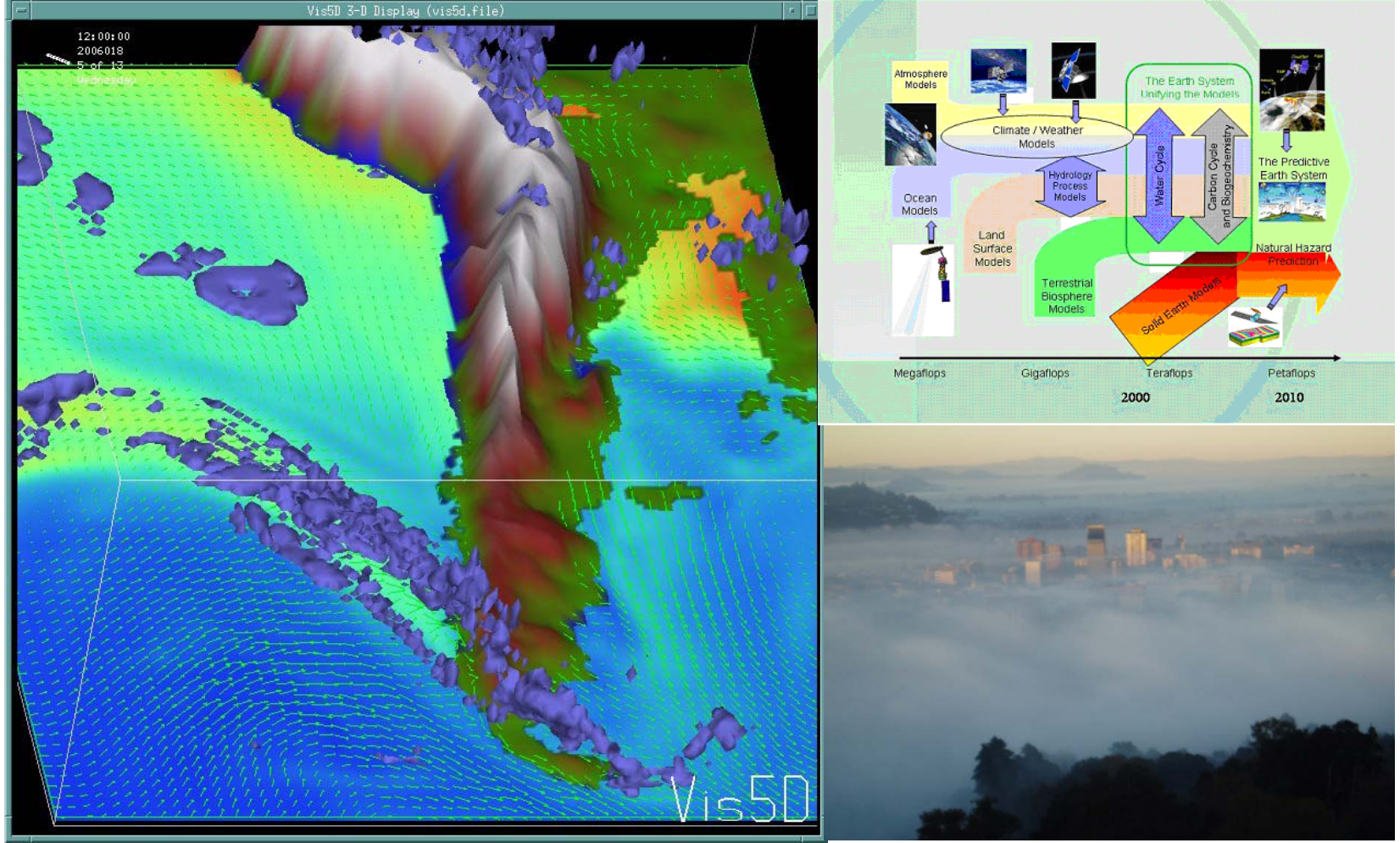

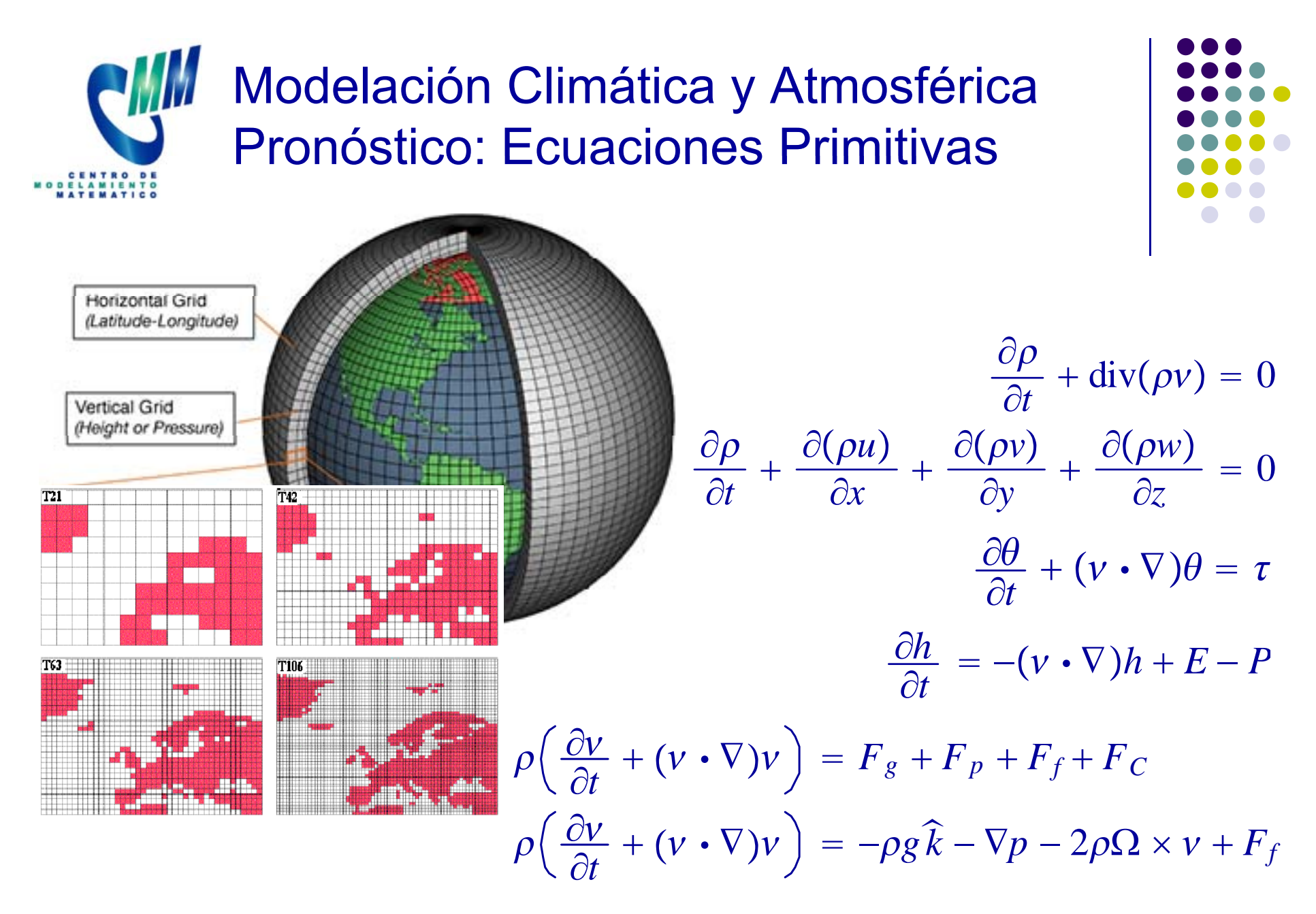

## Modelación Climática y Atmosférica Pronóstico: Ecuaciones Primitivas

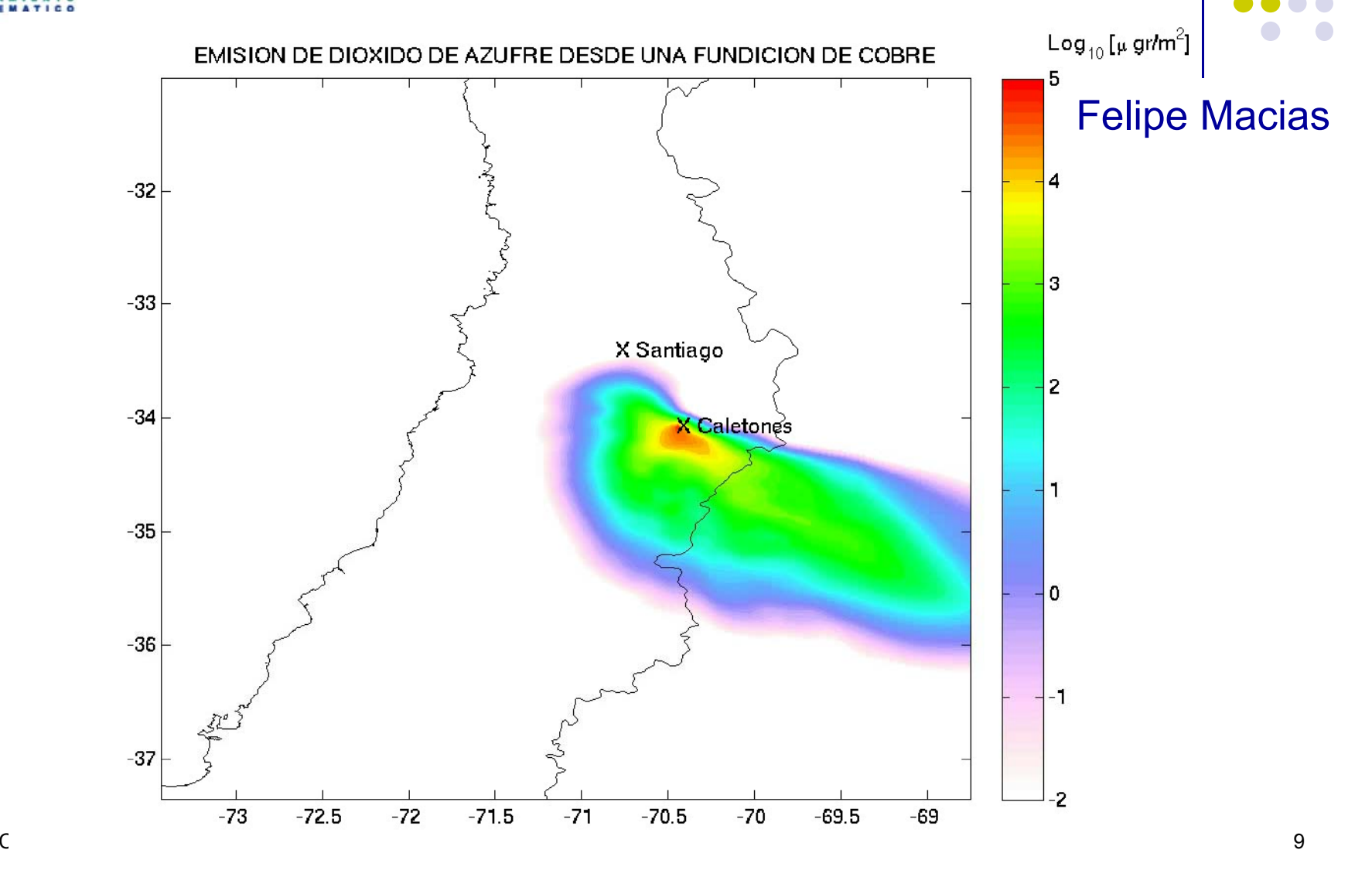

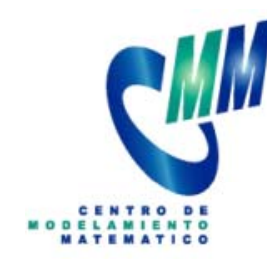

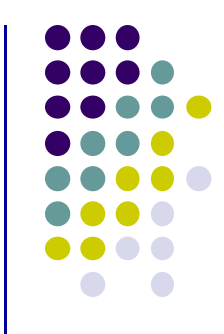

- $\overline{\phantom{0}}$  Cada persona recorre el camino más corto disponible, considerando congestión y la red vial.
- $\mathbf{r}$ Se formula como un problema de equilibrio estocástico.
- $\mathbf{r}$  Los modelos estocásticos utilizados en simulación son más realistas pero necesitan más calculo.
- $\blacksquare$  Los modelos estocásticos utilizados en la actualidad no se pueden aplicar para redes de gran tamaño.

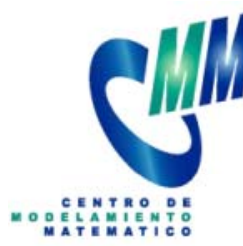

## Modelación de Sistemas de Transporte

- F. El programa original fue escrito en Matlab
- ■ Se re – escribió en C utilizando librerías Intel MKL (Math Kernel Library)
- $\blacksquare$ El código se optimizó para la arquitectura Intel Itanium 2.
- $\blacksquare$ ■ Adicionalmente se paralelizó utilizando MPI.

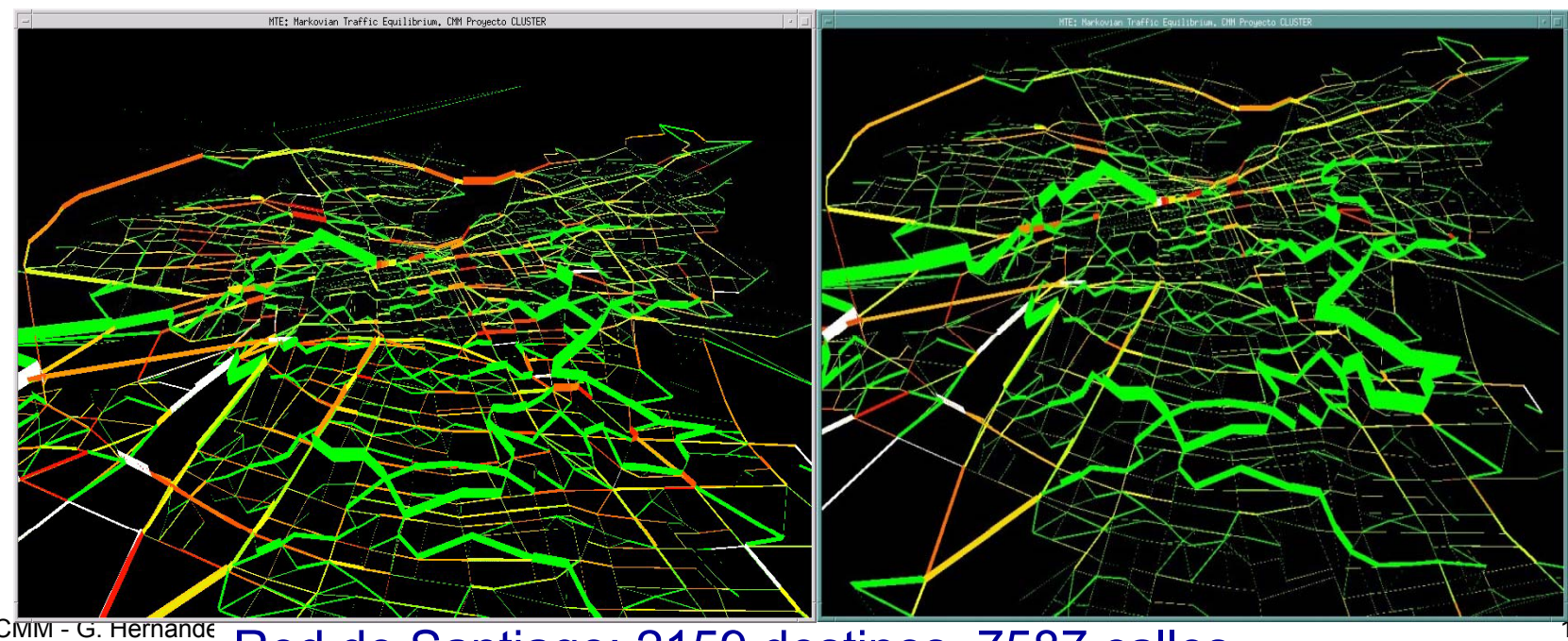

CMM-G. Hernande Red de Santiago: 2159 destinos, 7587 calles 71

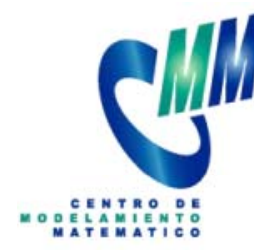

## Modelación de Sistemas de Transporte

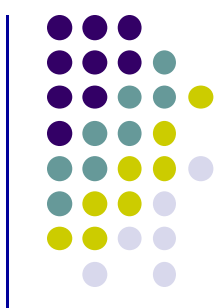

- $\overline{\mathbb{R}}$  El motor del modelo (que corre en Syntagma) alimenta en línea un interfaz gráfica que permite simular la red para diferentes parámetros y escenarios. Simulación Paralela de
	- Eventos Discretos

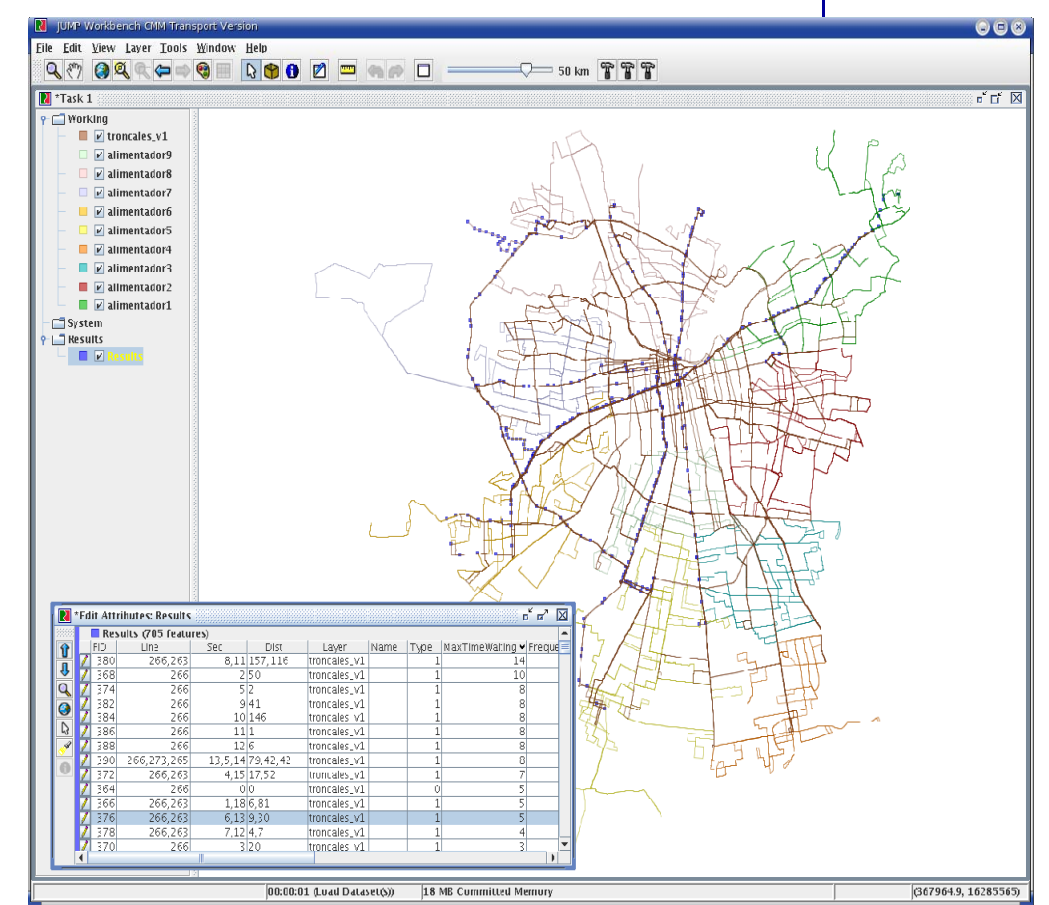

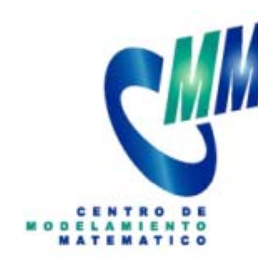

## Bio-minería y Secuenciación Genómica

- Laboratorio de Bioinformática y Matemática del GENOMA
	- **Service Service**  Material genético de bacterias ligadas a la lixiviación del cobre
	- $\mathcal{L}^{\text{eff}}$  Métodos matemáticos para la identificación de comunidades microbiales en su ambiente natural
	- Aspectos matemáticos de ensamblado y anotación de genomas bacteriales

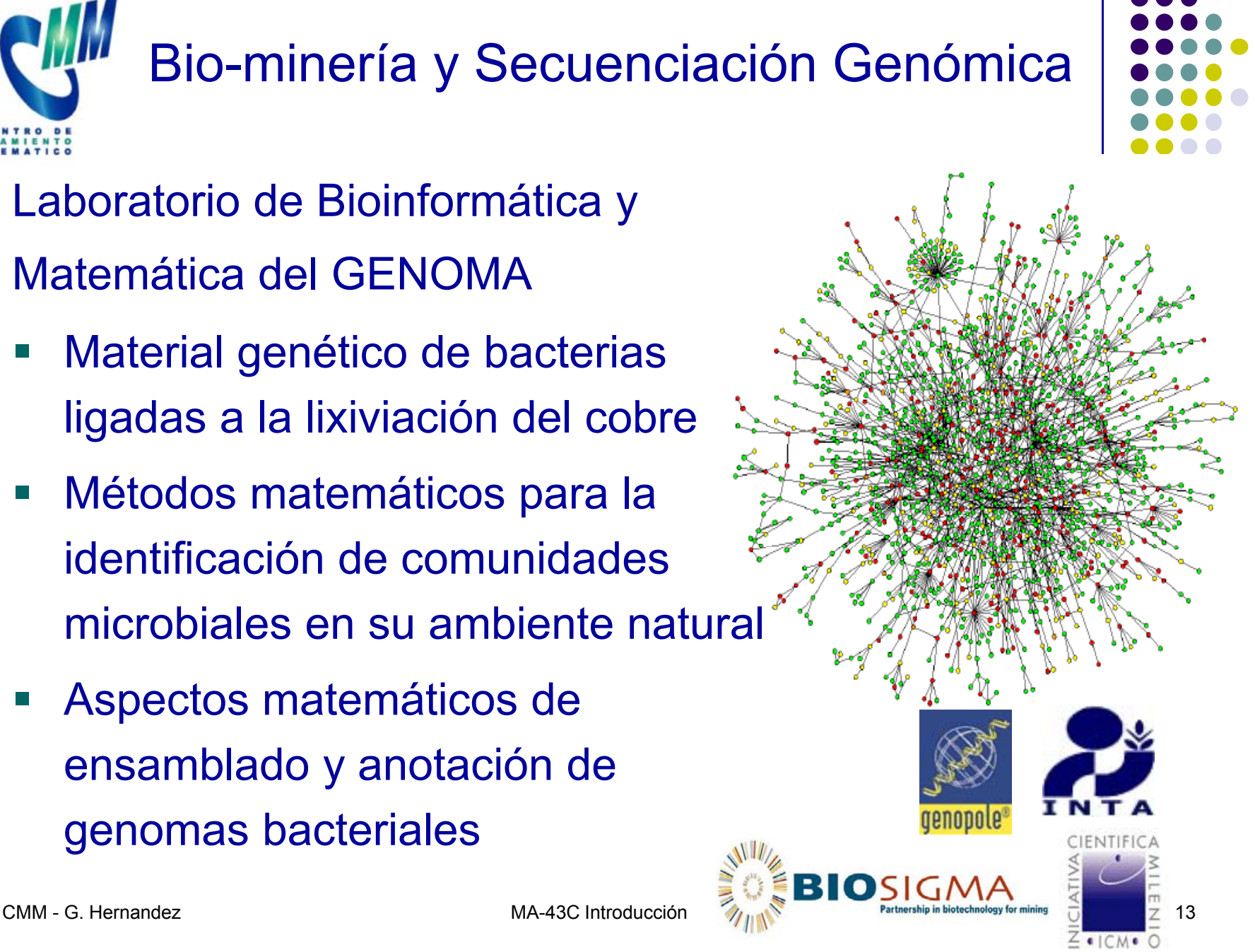

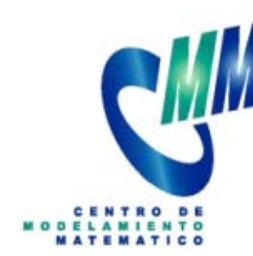

## Bio-minería y Secuenciación Genómica

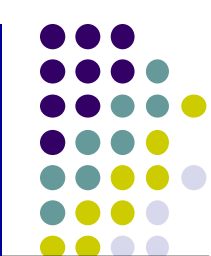

- Análisis y simulación de redes metabólicas de regulación genética
- Análisis de microarrays de ADN
- $\overline{\mathbb{R}}$ **Inmensos volúmenes de datos**
- Paralelización de:
	- Determinación y caracterización de genes
	- **Modelos biológicos**
	- BLAST y matching de patrones

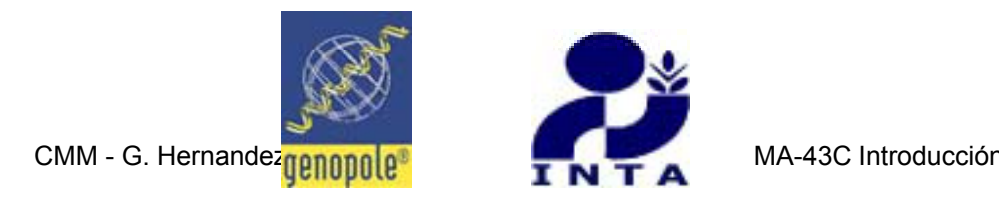

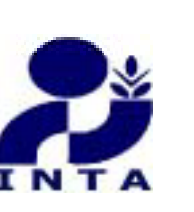

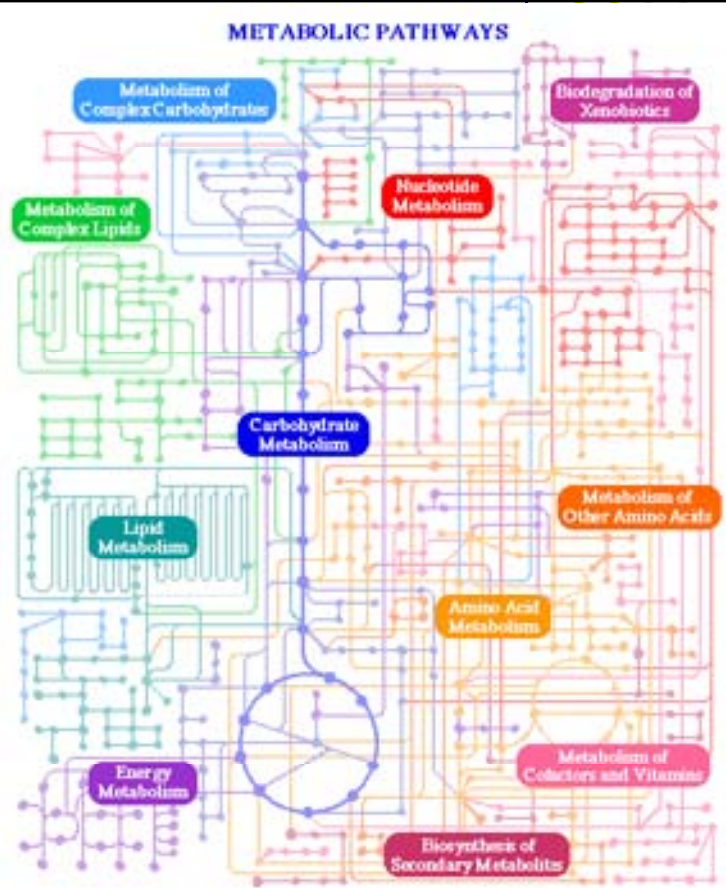

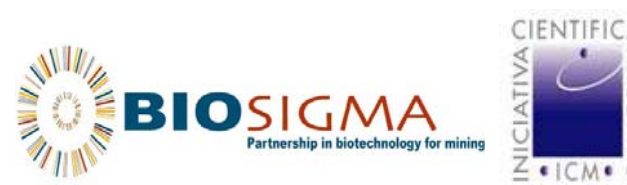

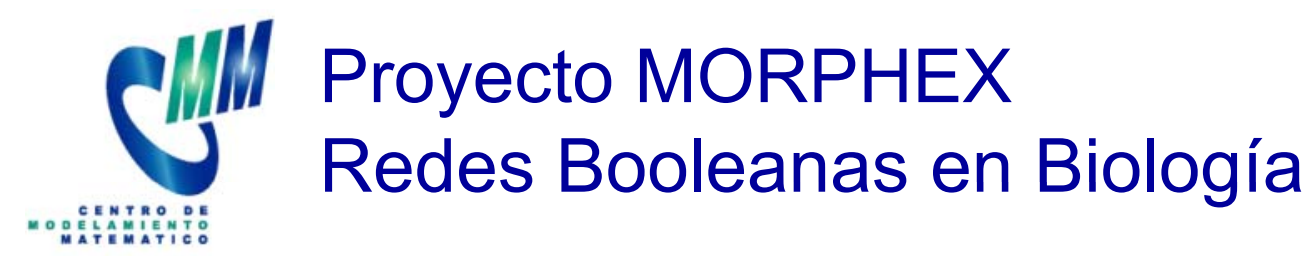

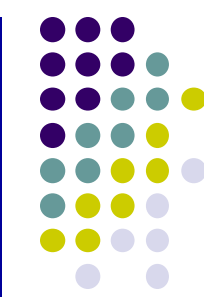

- $\mathbb{R}^3$  El objetivo de este proyecto es modelar y simular redes de regulación genética que intervienen en la morfogénesis de plantas y animales.
- $\mathcal{L}_{\mathcal{A}}$  De esta forma se podrá comprender mejor su estructura y dinámica
- $\mathcal{L}_{\mathcal{A}}$ Una de estas plantas es la Arabidopsis Thaliana.
- $\mathcal{L}_{\mathcal{A}}$ En la red de regulación genética, las interacciones de los genes y proteínas serán modeladas como redes booleanas de activación e inhibición con diferentes tipos de dinámicas.

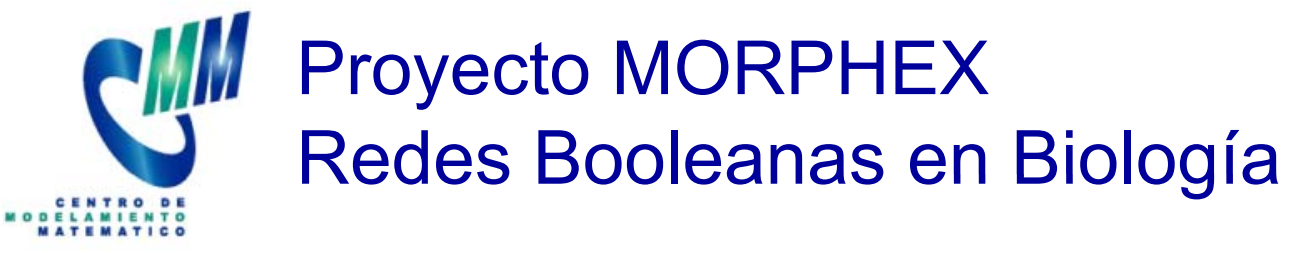

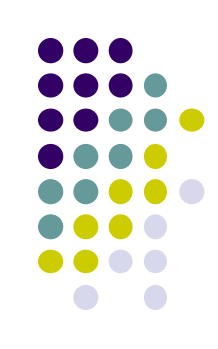

Primer modelo:

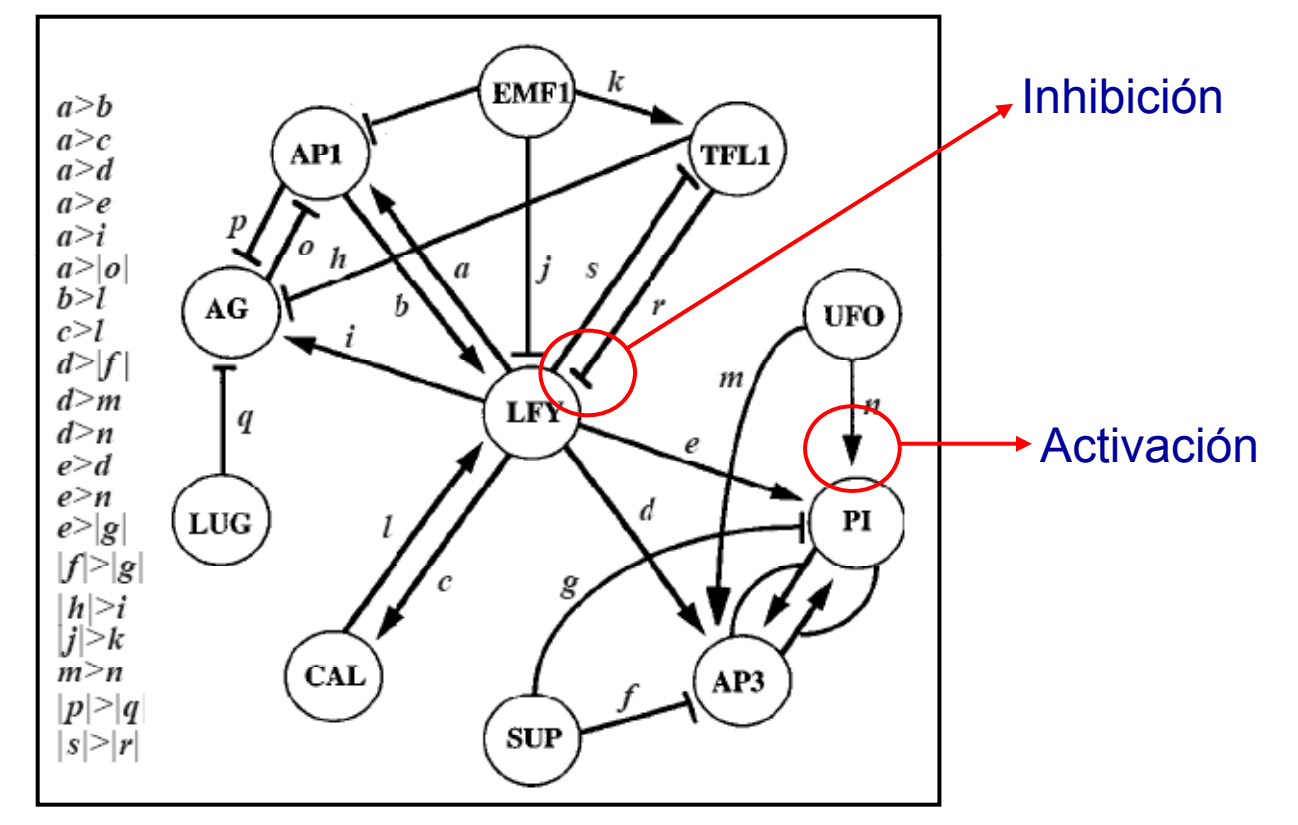

Dynamics of the Genetic Regulatory Network for Arabidopsis Thaliana Flower Morphogenesis, L. Mendoza, E. Alvarez-Bulla, J. T. Biology, V. 193, pp. 307–319, 1998.

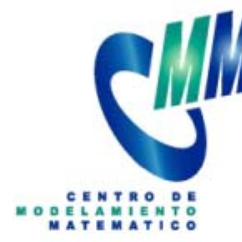

## Proyecto MORPHEX Redes Booleanas en Biología

 Arquitectura de la red de imi:<br>Arquitectura de la red de<br>regulación genética para la diferenciación de las células de las flores de la Arabidopsis

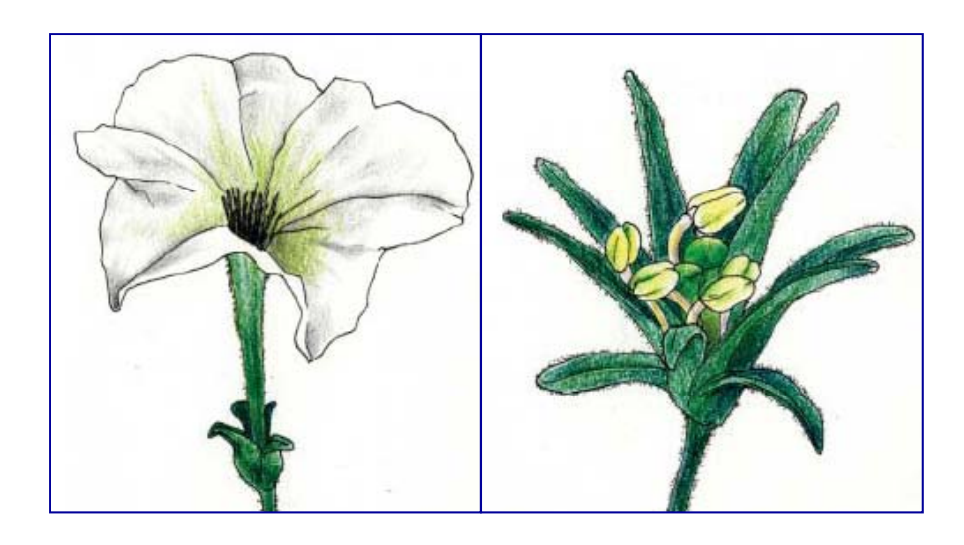

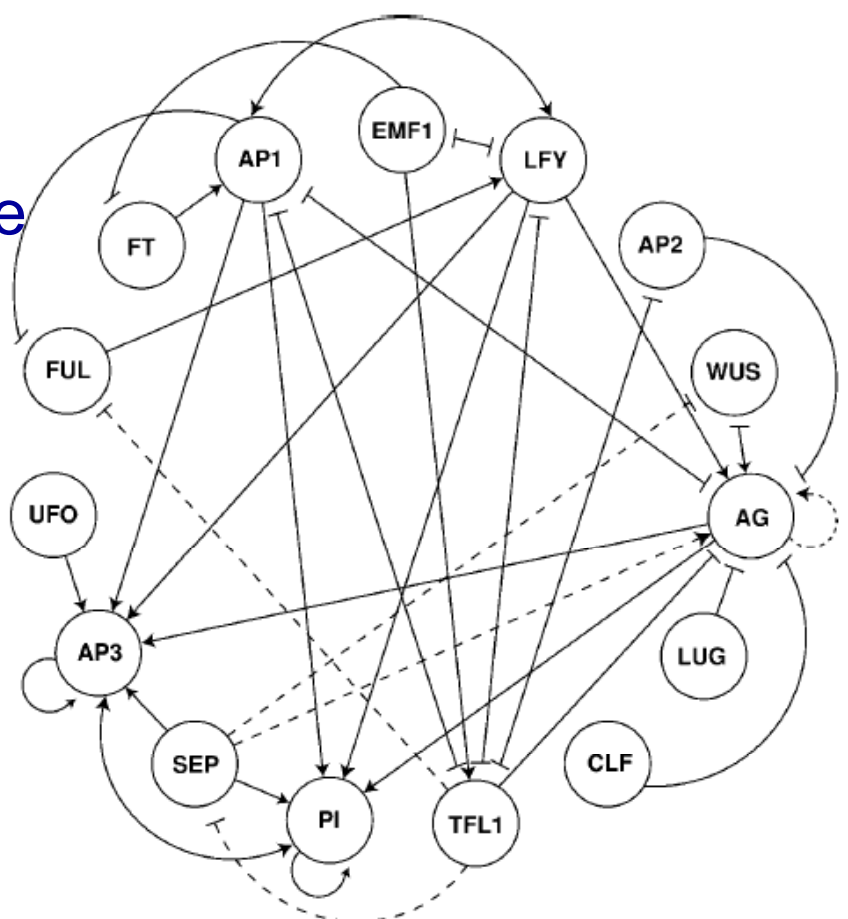

A Gene Regulatory Network Model for Cell-Fate Determination during Arabidopsis<br>thaliana Flower Development, The Plant Cell, Vol. 16, 2923–2939, 2004.

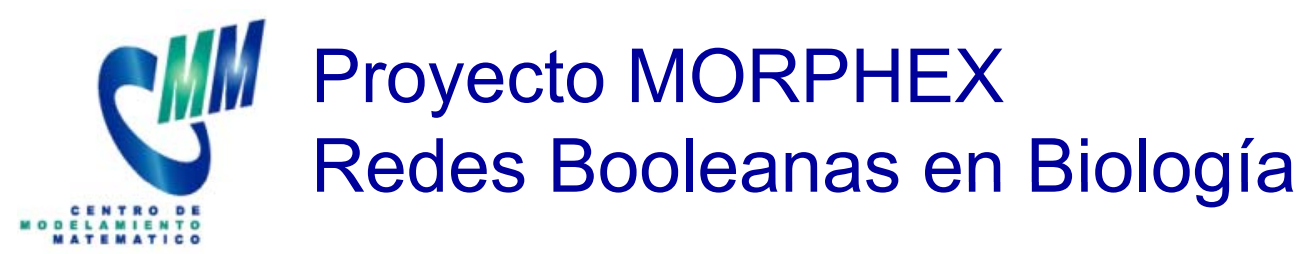

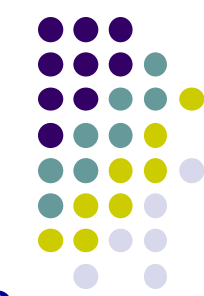

 La librería *Boolean Networks Numerical Dynamics*, fue distit<br>La librería *Boolean Networks Numerical Dynamics*, fue<br>diseñada para estudiar computacionalmente la dinámica de redes booleanas.

$$
f(x) = (f_i(x))_{i=1}^n \Rightarrow f_i(x) = \begin{cases} 1 & \text{if } \sum_{j=1}^n w_{ij} x_j - \theta_i \ge 0 \\ 0 & \text{otherwise} \end{cases}
$$
  
\n**Implementa diferentes esquemas deterministas de**

 $\mathcal{L}_{\mathcal{A}}$ actualización:

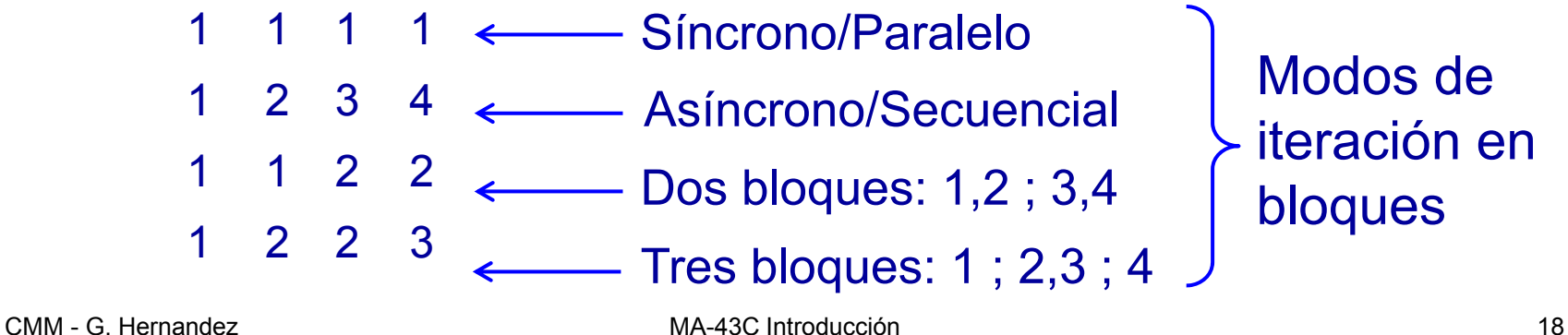

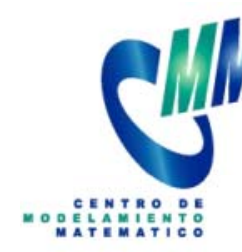

## Proyecto MORPHEX Redes Booleanas en Biología

- **Service Service**  Boolean Networks Numerical Dynamics:
	- Para un bloque de iteración dado calcula todos los atractores en el hipercubo.
	- Para todos los bloques de iteración calcula todos los atractores en el hipercubo.
	- Visualiza la dinámica para una condición inicial dada.
	- Calcula algunas estadísticas de la dinámica
- $\mathcal{L}_{\mathcal{A}}$ La librería se programó en Matlab<sup>®</sup> y utiliza algunos comandos del *Random Boolean Network Toolbox*: Christian Schwarzer, Logic System Laboratory Swiss Federal Institute of Technology in Lausanne

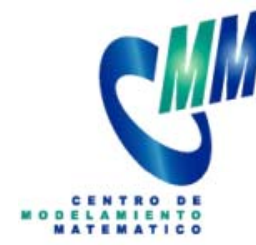

## Fragmentation Models with Neighborhood Interaction

Definición del modelo:

- السينية<br>Definición del modelo:<br>1) Material y fallas puntuales
- 2) Fuerzas de fractura generadas por vecinos
- 3) Regla fragmentación *n*-aria
	- $\left\vert \cdot \right\vert$  Fragmentos generados por fuerzas considerando fallas puntuales
	- $\mathcal{C}^{\mathcal{A}}$  Planos de corte perpendiculares a fuerza mayor y tangentes a fallas  $f_{i_k}$
	- e<br>S ■ Proceso auto-similar
- 4) Conservación de masa
- 5) Detención: tamaño de fragmento mínimo,

probabilidad

CMM – GH T1: Modelación de Sistemas Complejos 20

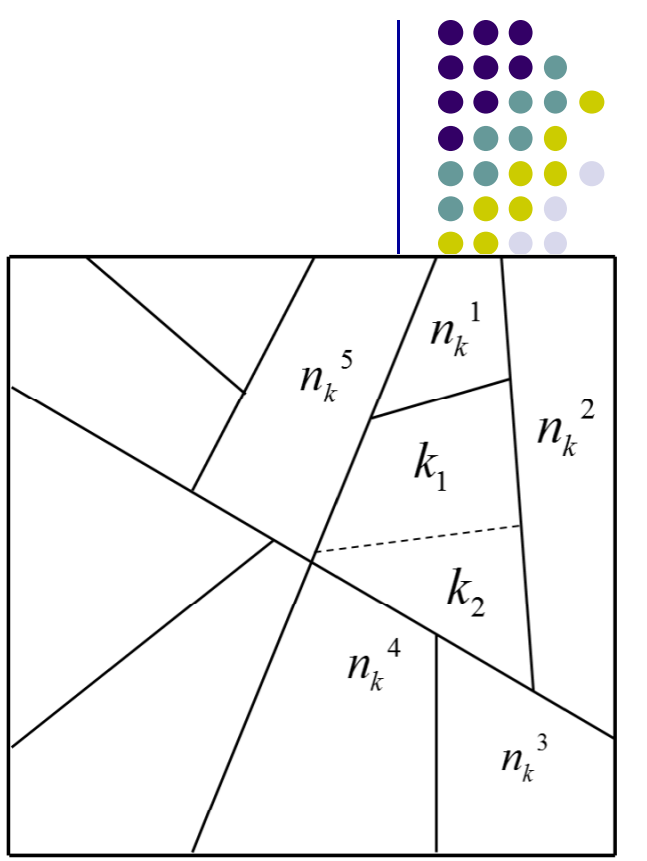

$$
f_{i_k,k} \propto \int\limits_{\partial B_{i_k,k}} \underline{\underline{\sigma}} \overrightarrow{n} = length(\partial B_{i_k,k})
$$

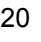

### **PMM** Fragmentation Models with Neighborhood Interaction

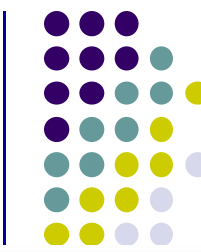

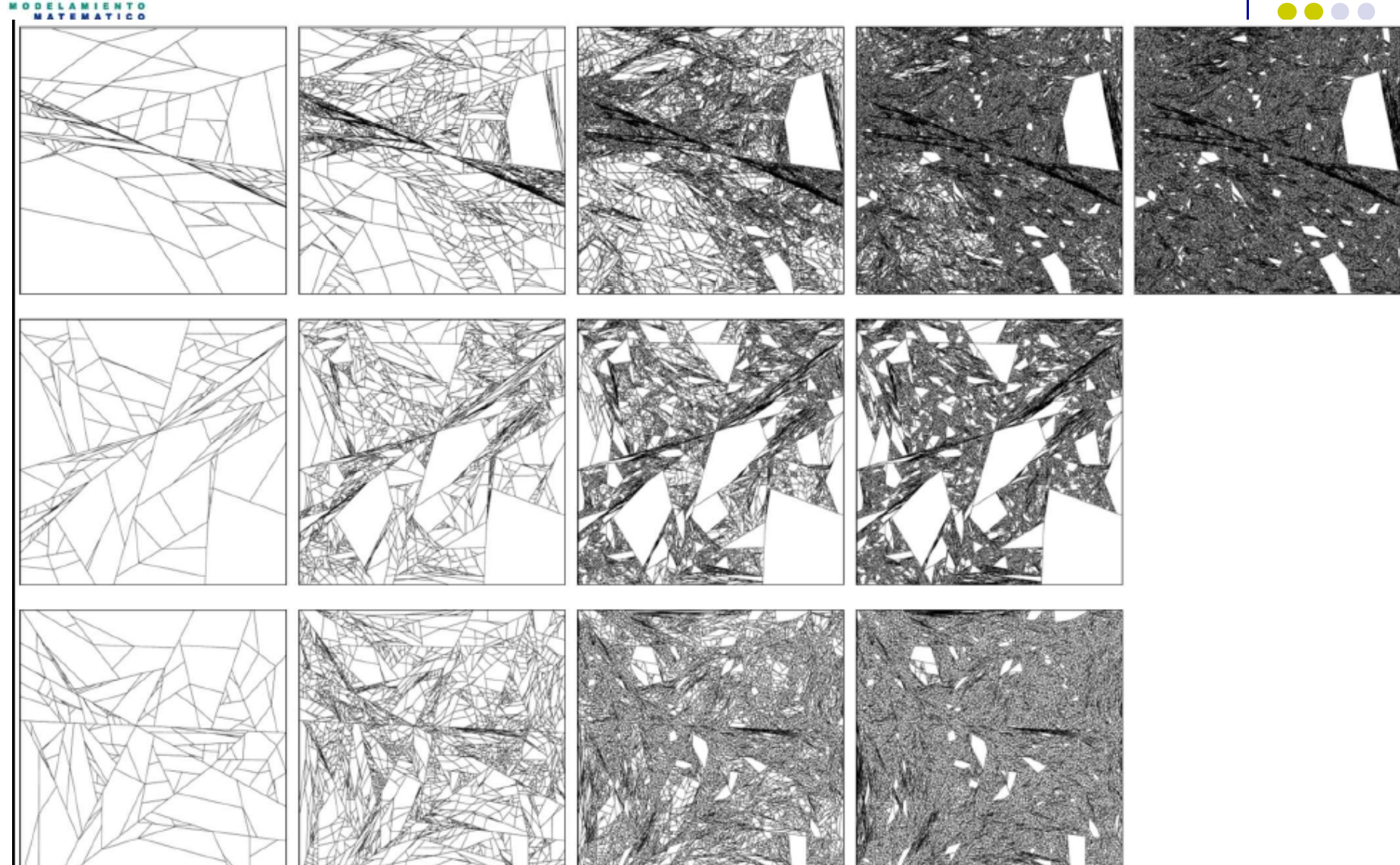

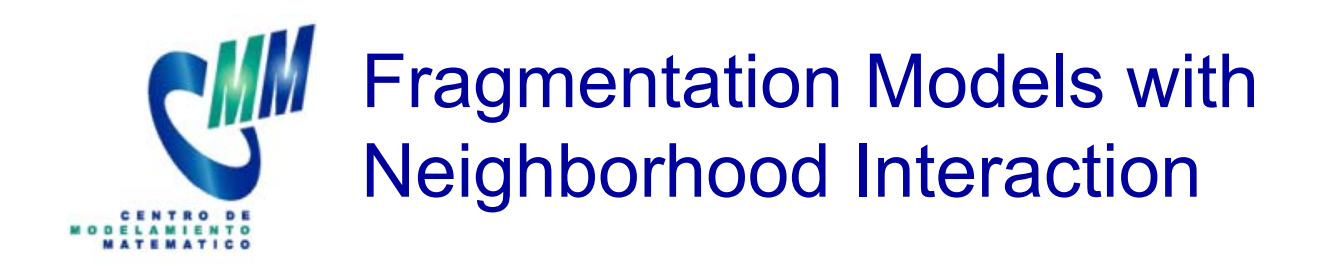

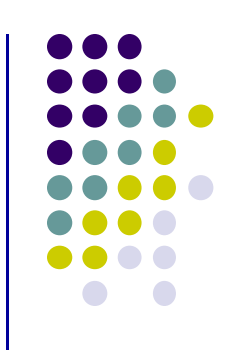

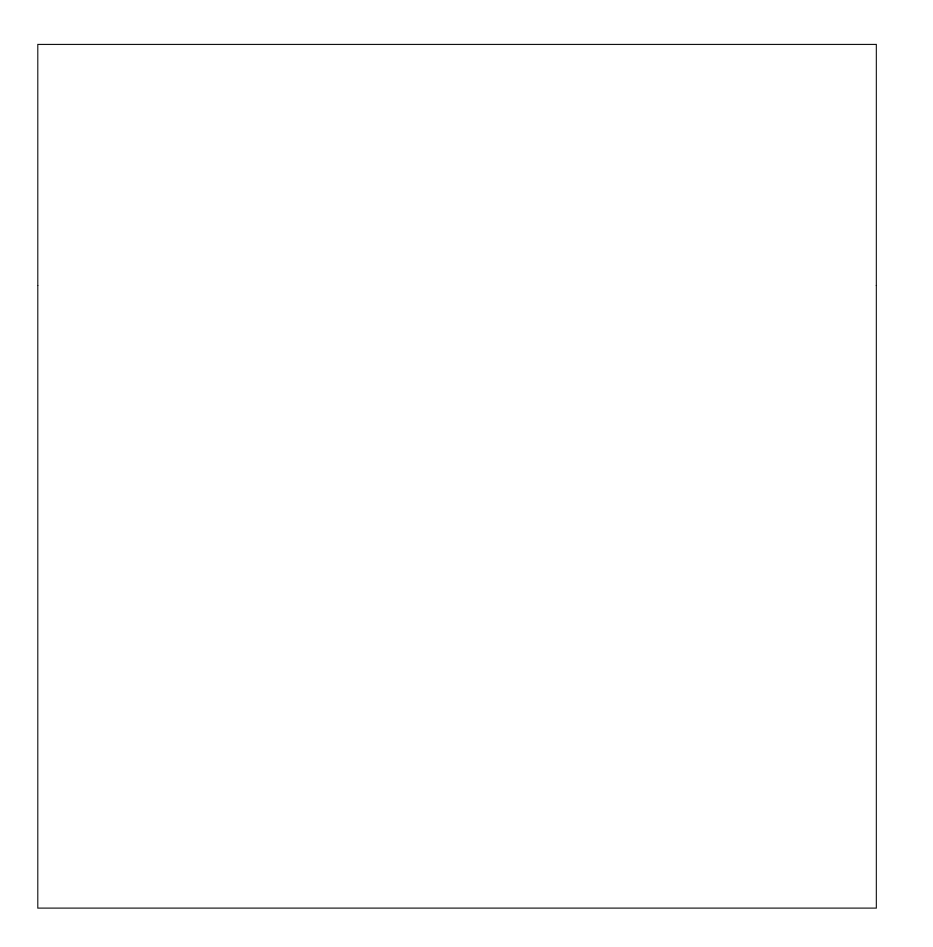

CMM - G. Hernandez 22

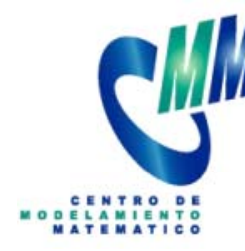

## Fragmentation Models with Neighborhood Interaction

- $\blacksquare$  SAG (Semi-Autogenous Grinding): Kind of mill that utilize steel balls for rocks grinding.
- **SAG mil simulation goals:** 
	- Decrease the amount of operational energy used.
	- Increase the duration of plates and lifters.
	- Compute the fragment size distribution.
	- Process visualizations

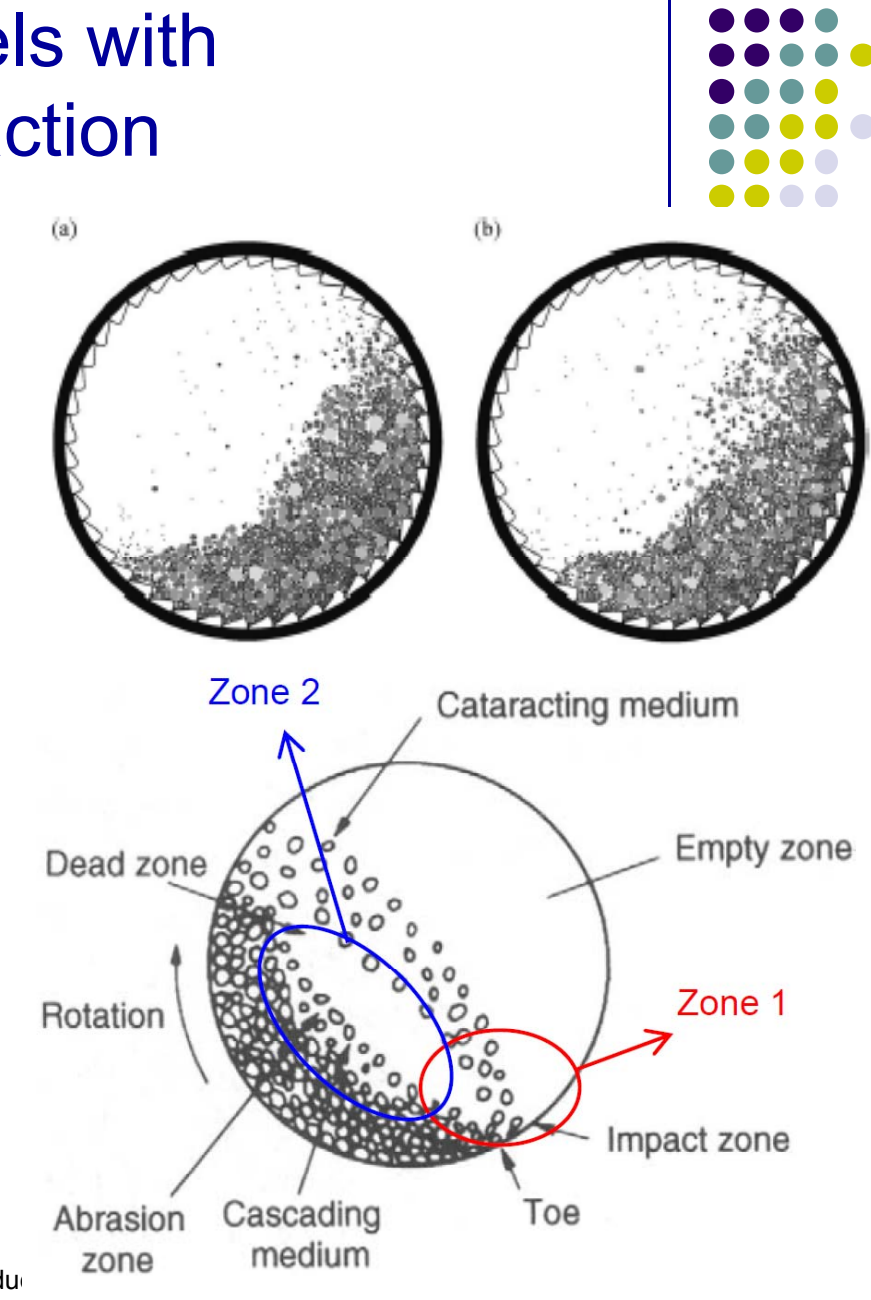

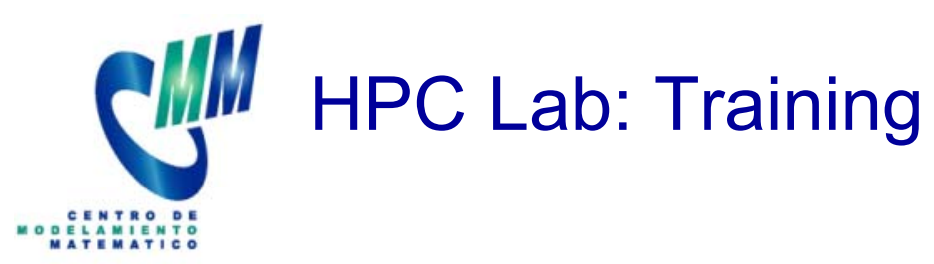

- 2) Training in Parallel Computing:
	- Cluster computing
	- Memory management optimization for parallel multi
		- core hybrid programs
	- Parallel programming: MPI& — Гаган<del>с</del>т ргоуганнын гү OpenMP libraries
	- $\overline{\phantom{a}}$ GPU Computing
	- ‒ Performance evaluation of large scale simulations

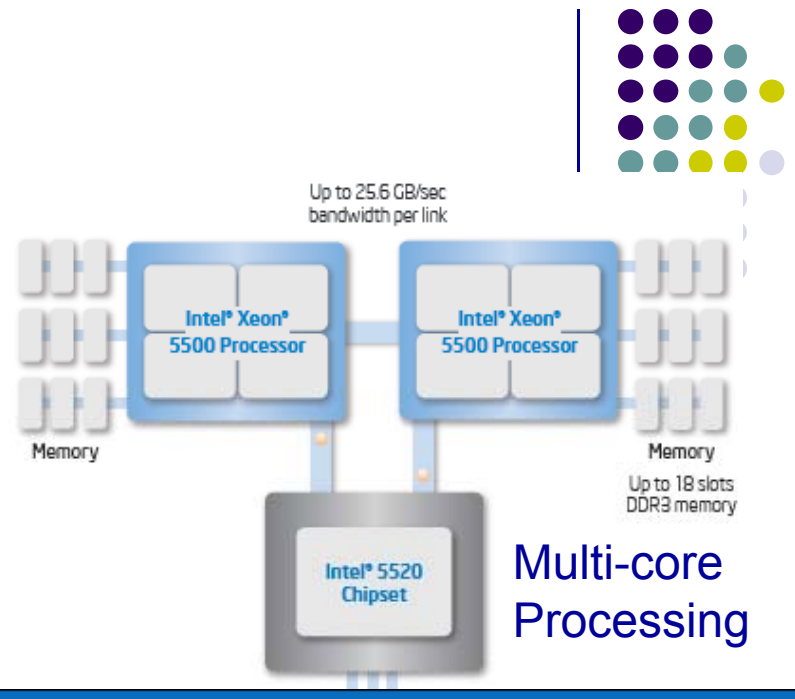

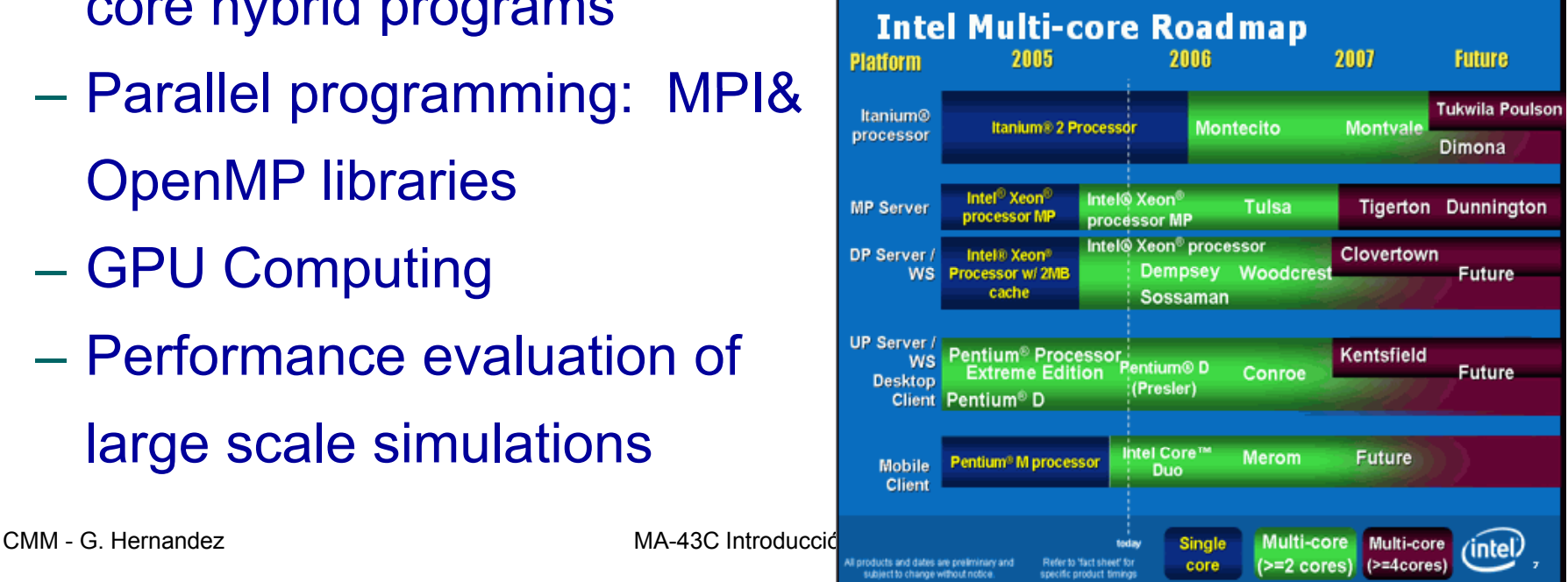

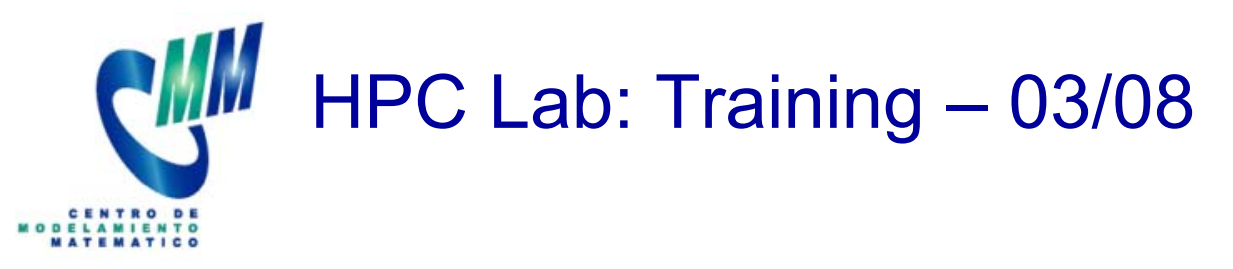

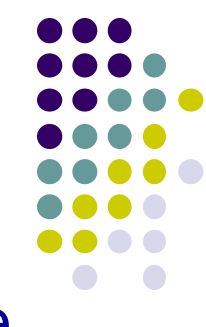

- $\mathbb{R}^2$  15:00 hrs. - 15:45 hrs.: Arquitectura del Cluster Levque, Claudio Baeza, HPC Laboratory, CMM.
- 15:45 hrs. 16:30 hrs.: Modelos de Programación Paralela, Gonzalo Hernandez, HPC Laboratory, CMM.
- 17:00 hrs. 18:00 hrs.: Libreria MPI, Gonzalo Hernandez, HPC Laboratory, CMM.
- 18:00 hrs. 18:45 hrs.: Libreria ScaLAPACK, Oscar Peredo, Doctoral Program University of Calaluña & Barcelona Supercomputing Center.

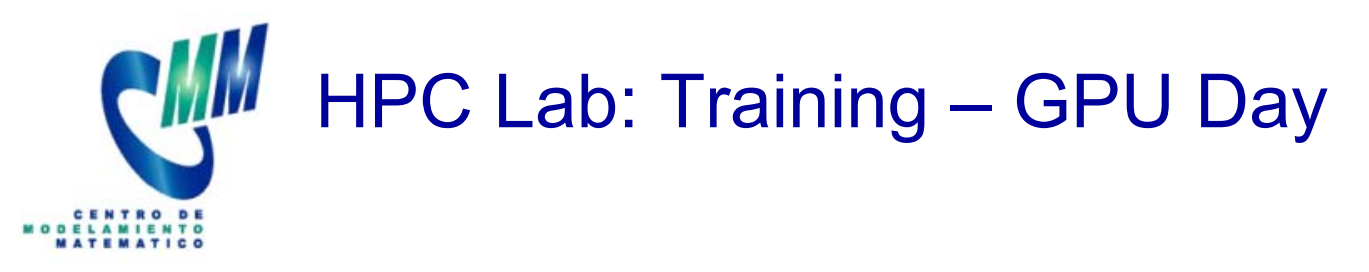

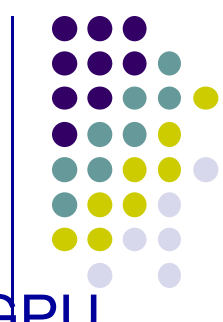

- $\blacksquare$  10:00-13:00 hrs.: Tutorial Practico de Programación CPU/GPU, Felipe Cruz, PhD (C), Dep. Mathematics, University of Bristol.
- $\mathcal{L}_{\mathcal{A}}$ 15:00 hrs.: Supercomputación TESLA, Arturo Allel, NVIDIA.
- $\overline{\phantom{a}}$ ■ 15:30 hrs.: Vision INTEL para HPC basado en CPU/GPU, Agustin March, Lab. Manager at INTEL Software Argentina.
- $\mathbf{r}$ • 16:30 hrs.: Toward GPU-accelerated meshfree flow simulation, Lorena Barba, Mechanical Engineering Dep., Boston University.
- $\blacksquare$ ■ 17:30 - 18:30 hrs.: 42 TFlops Hierarchical N-body Simulations on GPUs with Applications in both Astrophysics and Turbulence, Rio Yokota, Department of Mathematics, University of Bristol.

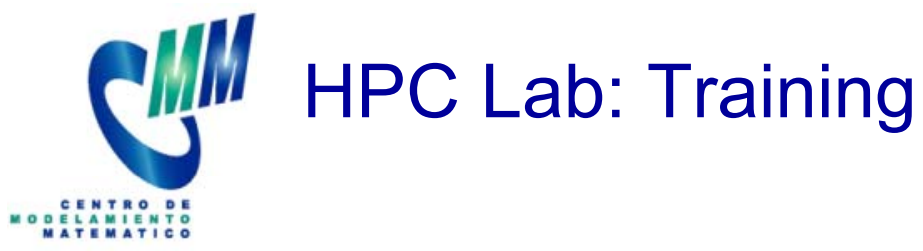

 $\overline{\phantom{a}}$  CLGrid5: Workshop of the Chilean Grid Initiative, UTFSM, Valparaiso.

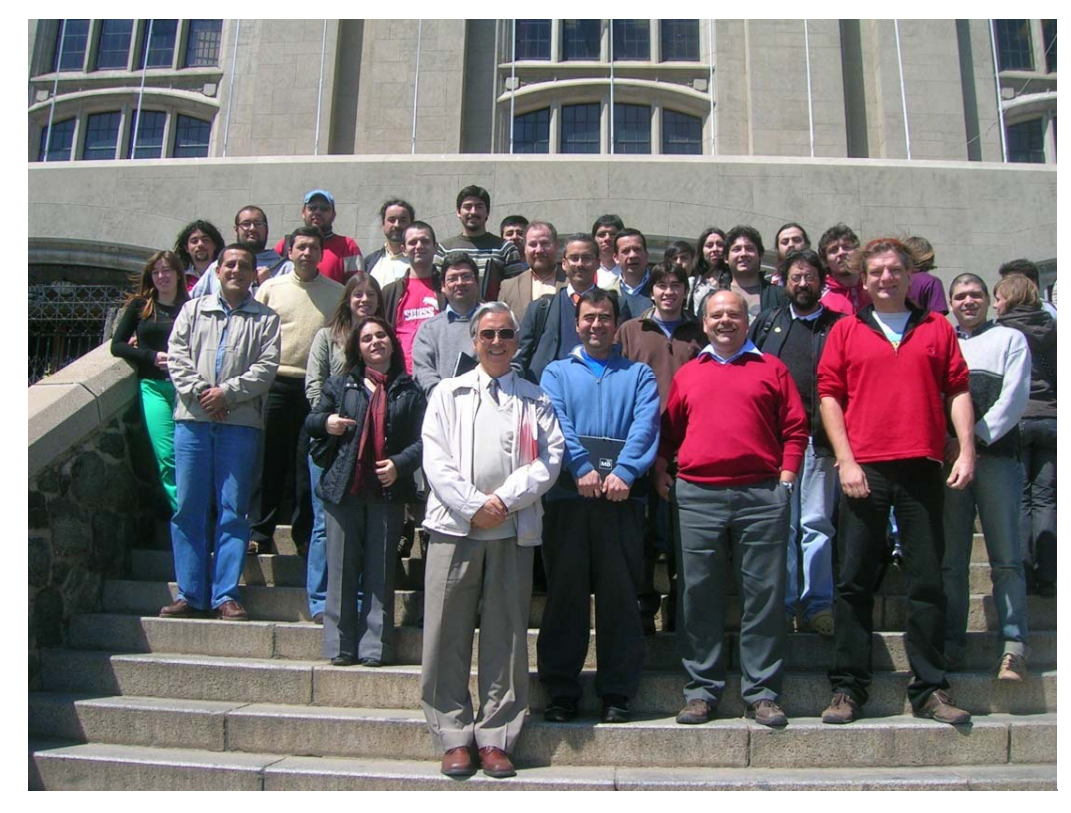

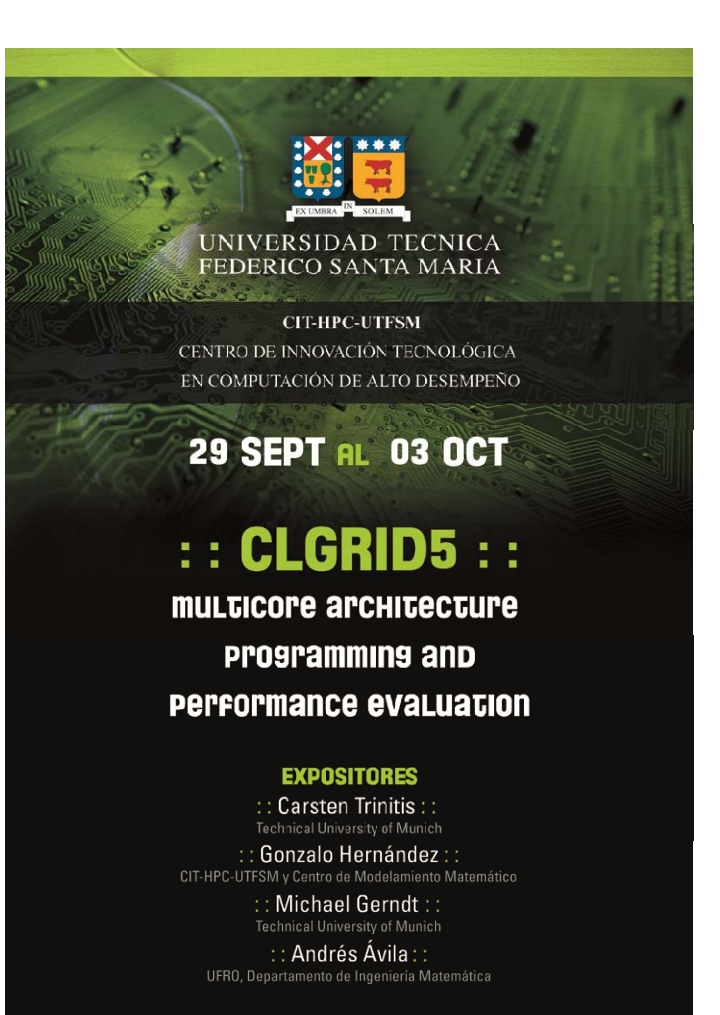

Universidad Técnica Federico Santa María, Valparaíso

ORGANIZA Centro de Innovación Tecnología en HPC Centro de Modelamiento Matemático

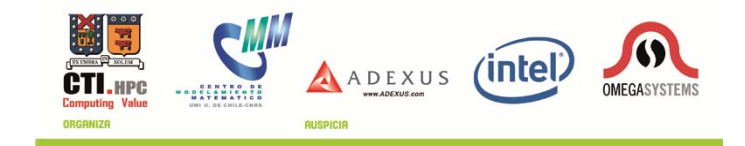

CMM - G. Hernandez

MA-43C Introducción

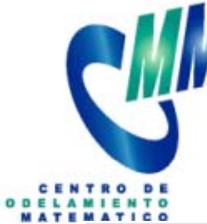

## HPC Lab: Training - CLGrid5 USM, 29/09 - 03/10, 2008.

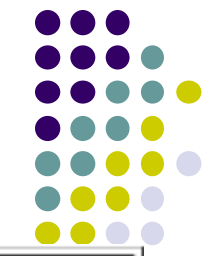

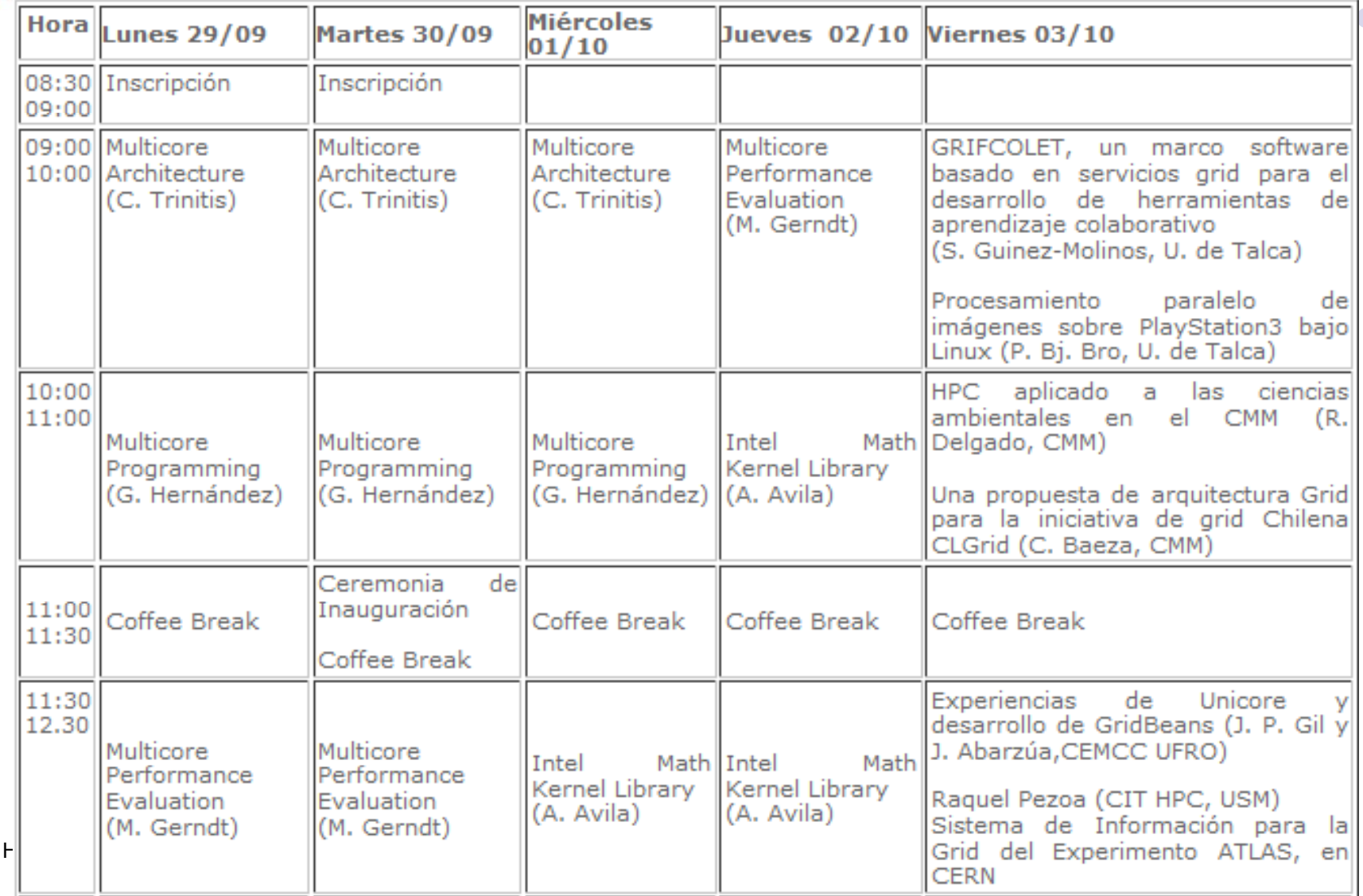

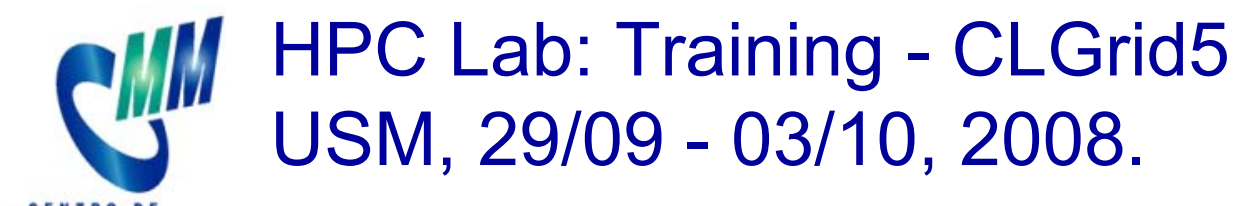

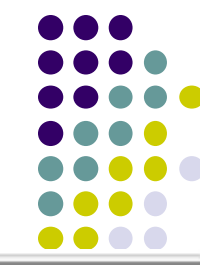

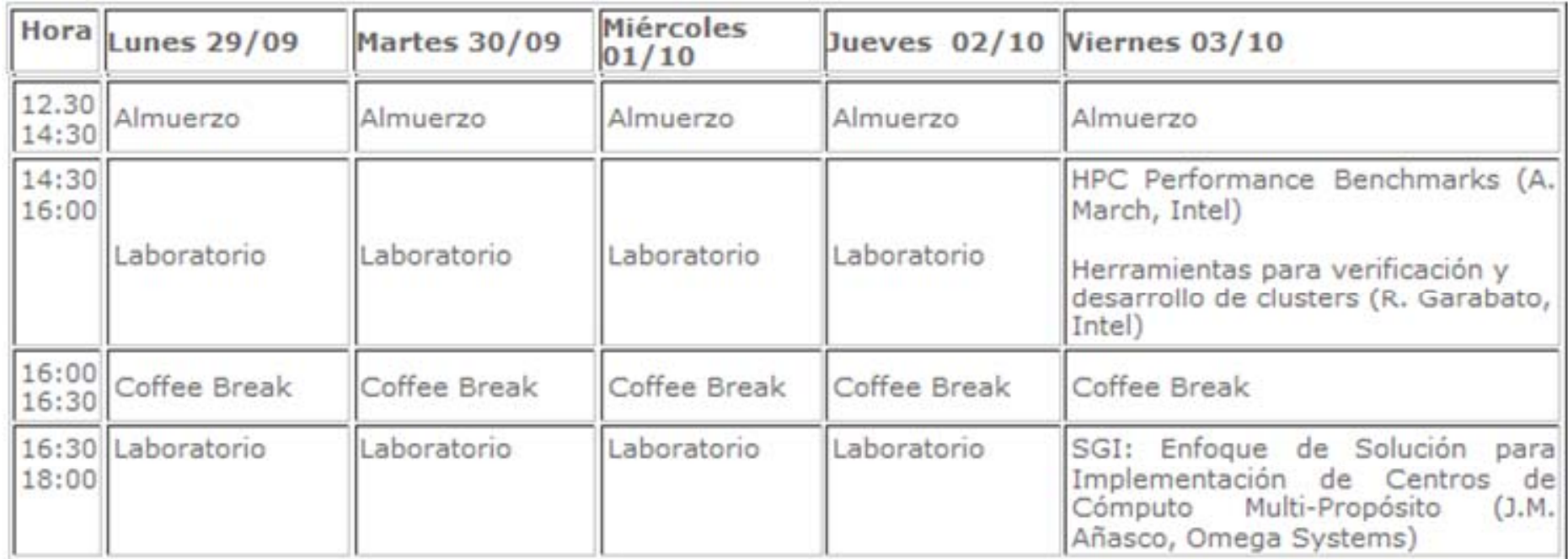

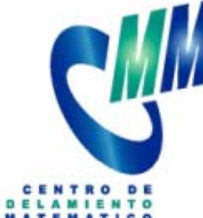

## HPC Lab: Training - CLGrid4 UFRO, Temuco, March 19 - 22, 2007.

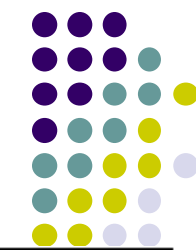

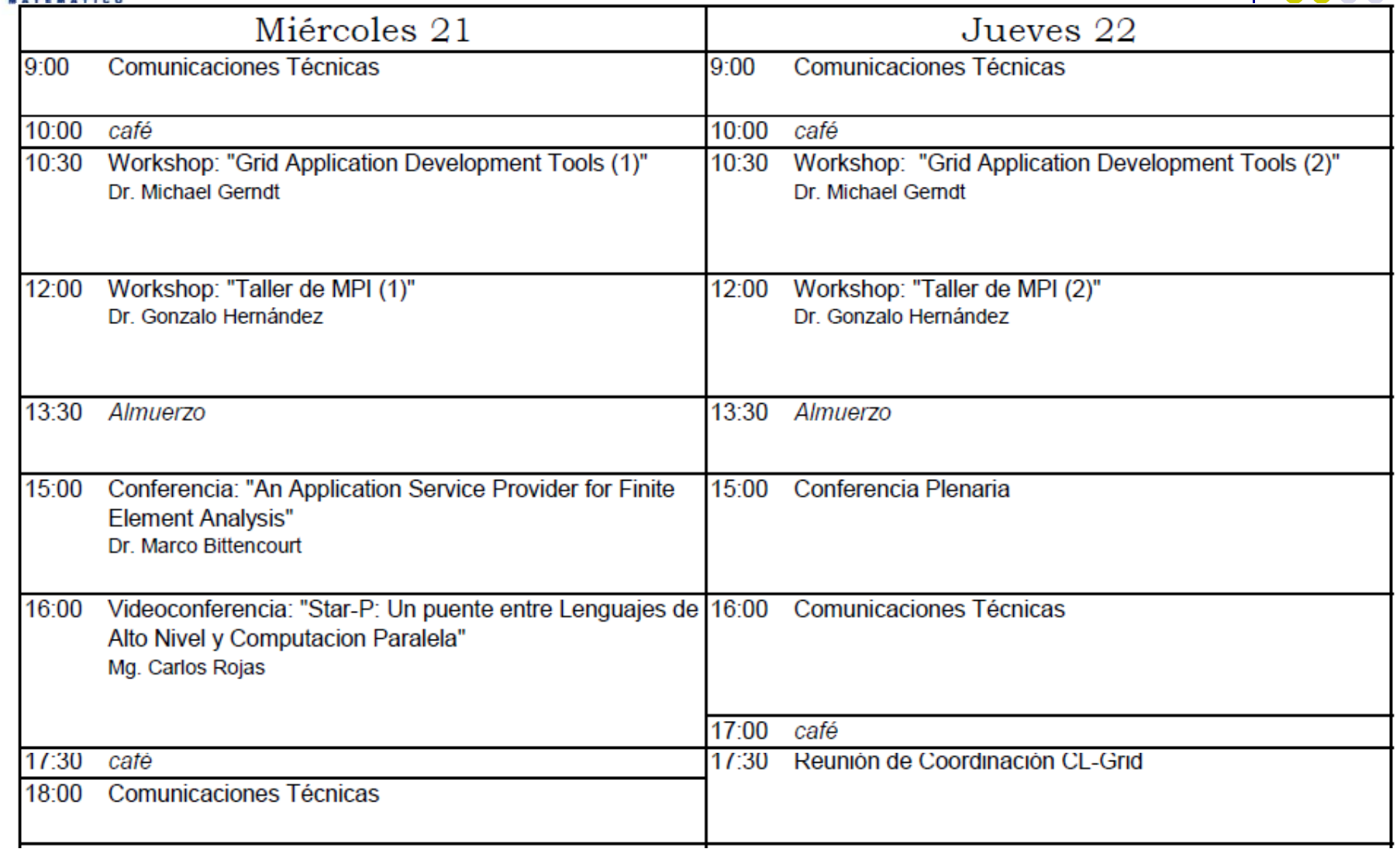

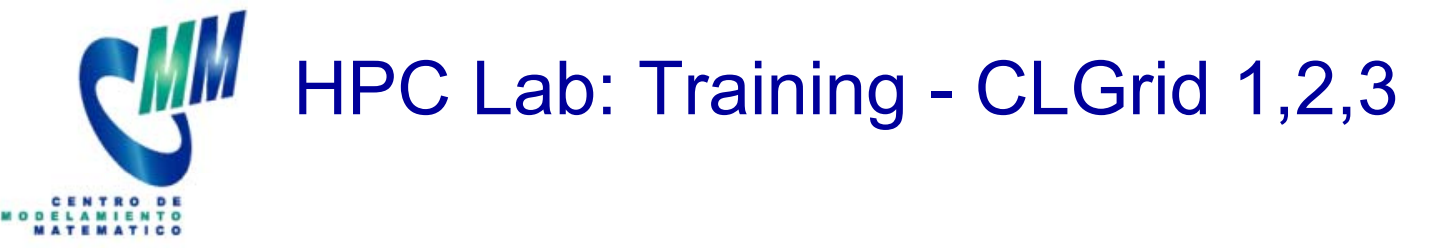

- CLGrid3: UCN, Antofagasta, November 23 & 24, 2006.
- **I** ■ CLGrid2: CMM, Santiago, May 17 & 18, 2006.
- $\mathbb{R}^2$ CLGrid1: CMM, Santiago, January 05 & 06, 2006.

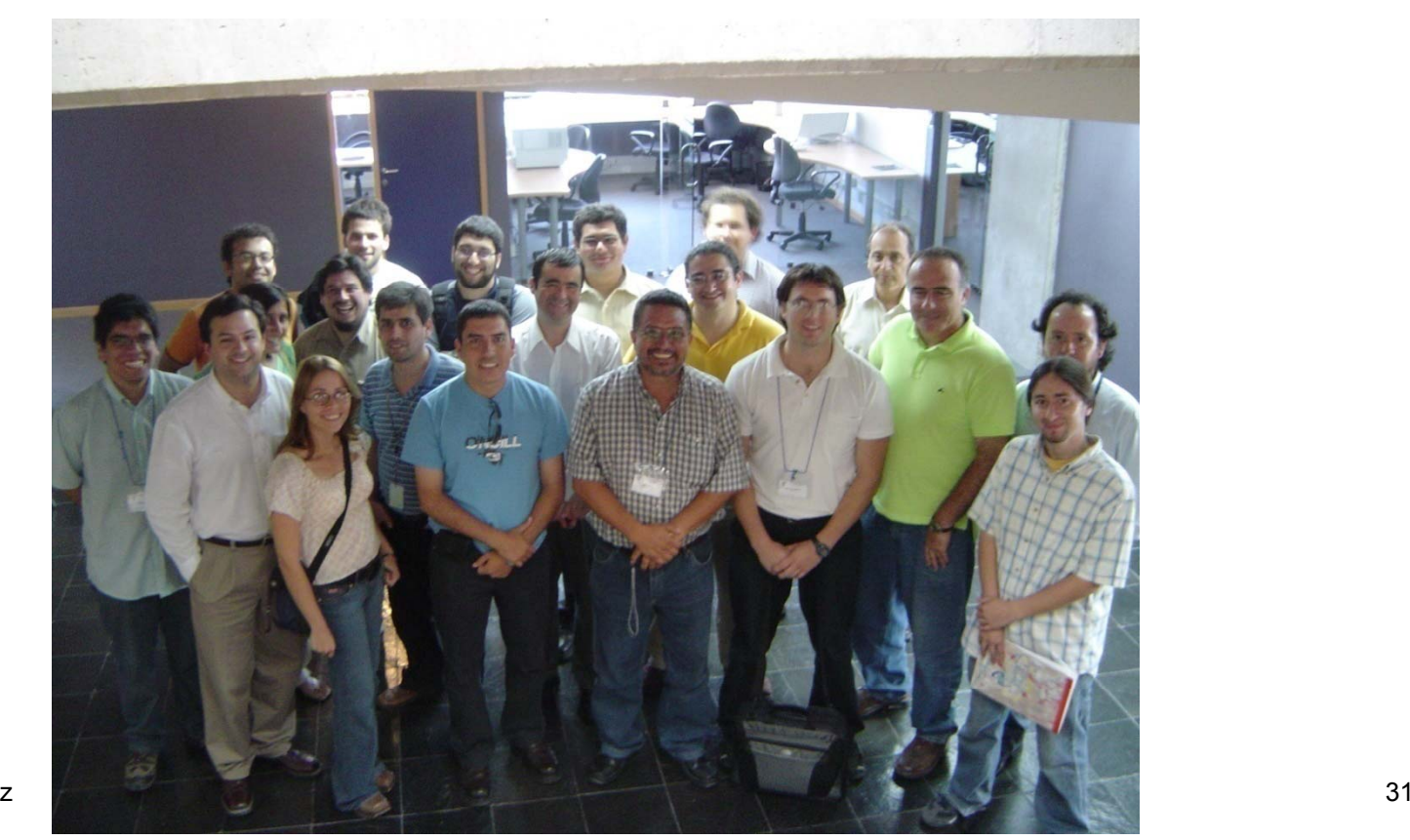

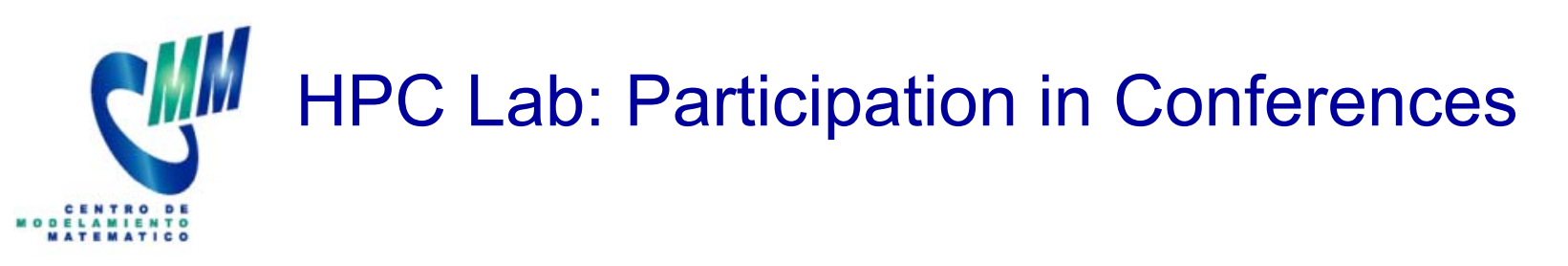

- HPC2010 Latam: Latin American HPC Symposium, September 1 y 2, Buenos Aires, Argentina.
- HPC2009 Latam: Latin American HPC Symposium, August 26 & 27, Mar del Plata, Argentina.
- $\mathbf{r}$ CLCAR 2009: Latin American Conference on HPC, September 21 – 25, Merida, Venezuela.
- **XIII WSDP: Workshop on Parallel and Distributed Systems,** November 9 – 14, Santiago, Chile.

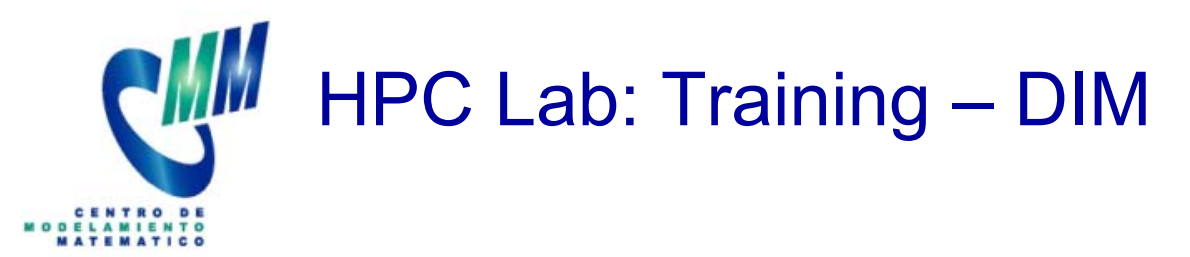

Univ. of Chile, Dep. of Mathematical Engineering:

- $\blacksquare$ **• MA-43B: Numerical Analysis** 
	- Matlab Laboratory
	- Programming in C
	- Mathematical Models of Complex Systems
- $\blacksquare$ **• MA-43C: High Performance Computing** 
	- Supercomputing and Multi-core Architecture
	- – Parallel Programming: Shared and Distributed Memory (OpenMP, MPI, CUDA)
	- $-$  Efficient Implementation of Algorithms
	- HPC Programming Laboratory

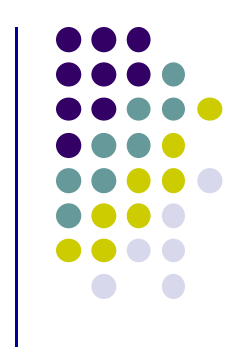

## HPC Lab: Grid Computing - CLGrid

3) Grid Computing:

CLGrid allow the sharing of computer resources available in the academic institutions. The members of CLGrid have carried out the following activities:

- Formation of international scientific cooperation networks.
- Participation in ALFA Projects of the European Community: SCAT & EELA.
- $-$  Organization of six CLGrid workshops.
- Implementation of different applications on CLGrid.

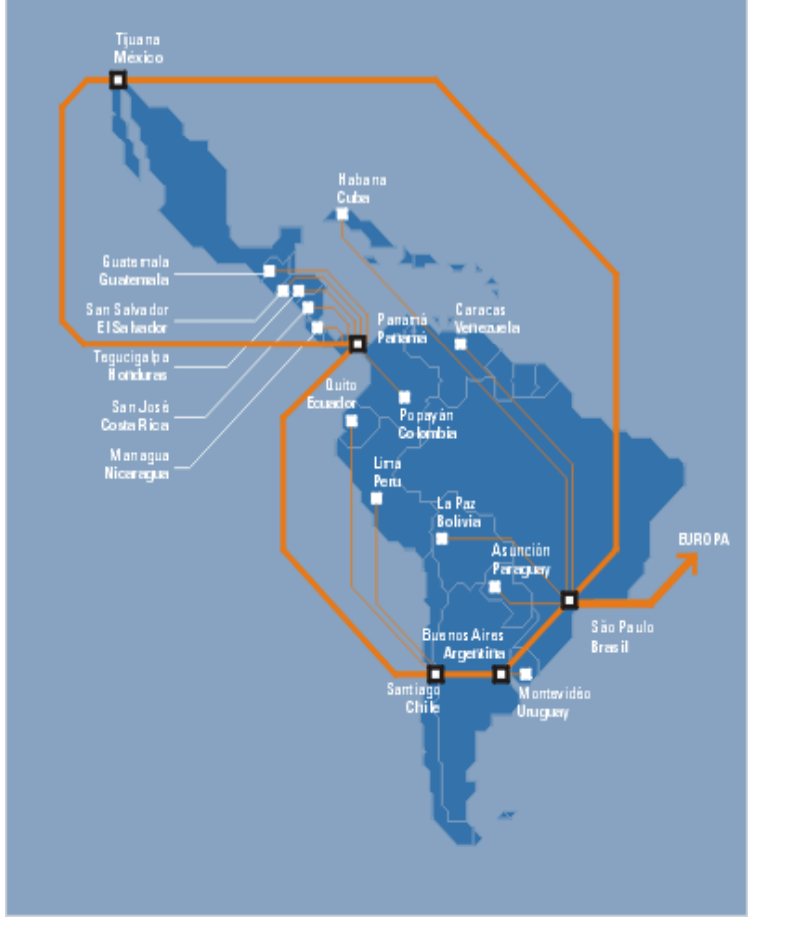

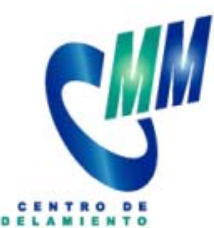

# HPC Lab: Scientific Cooperation Net

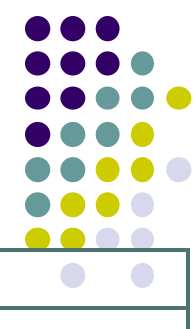

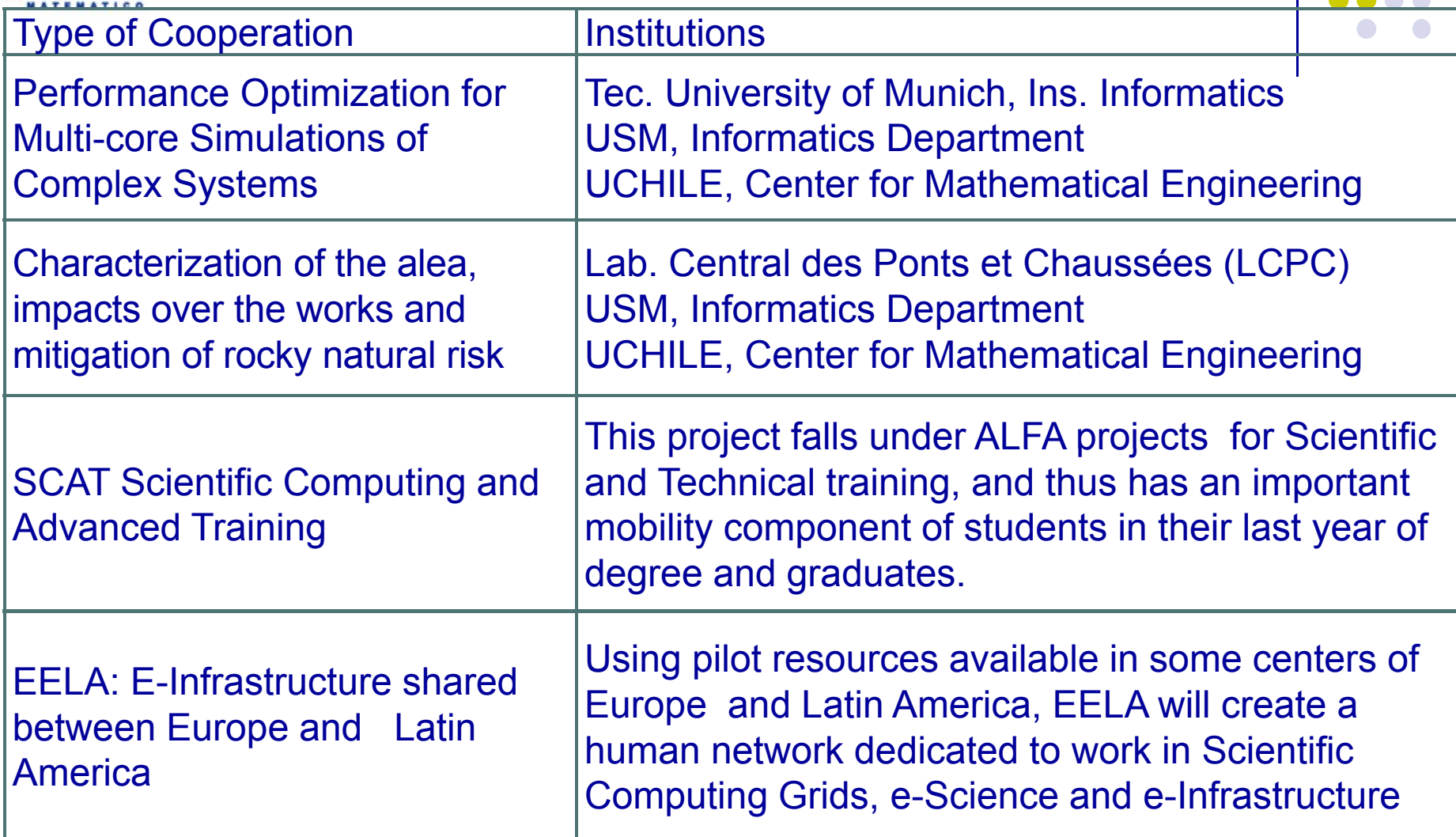

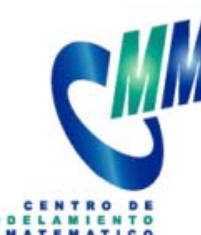

# HPC Lab: Scientific Cooperation Net

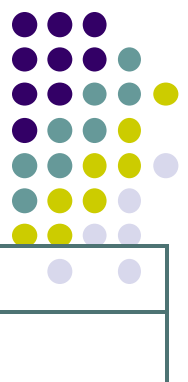

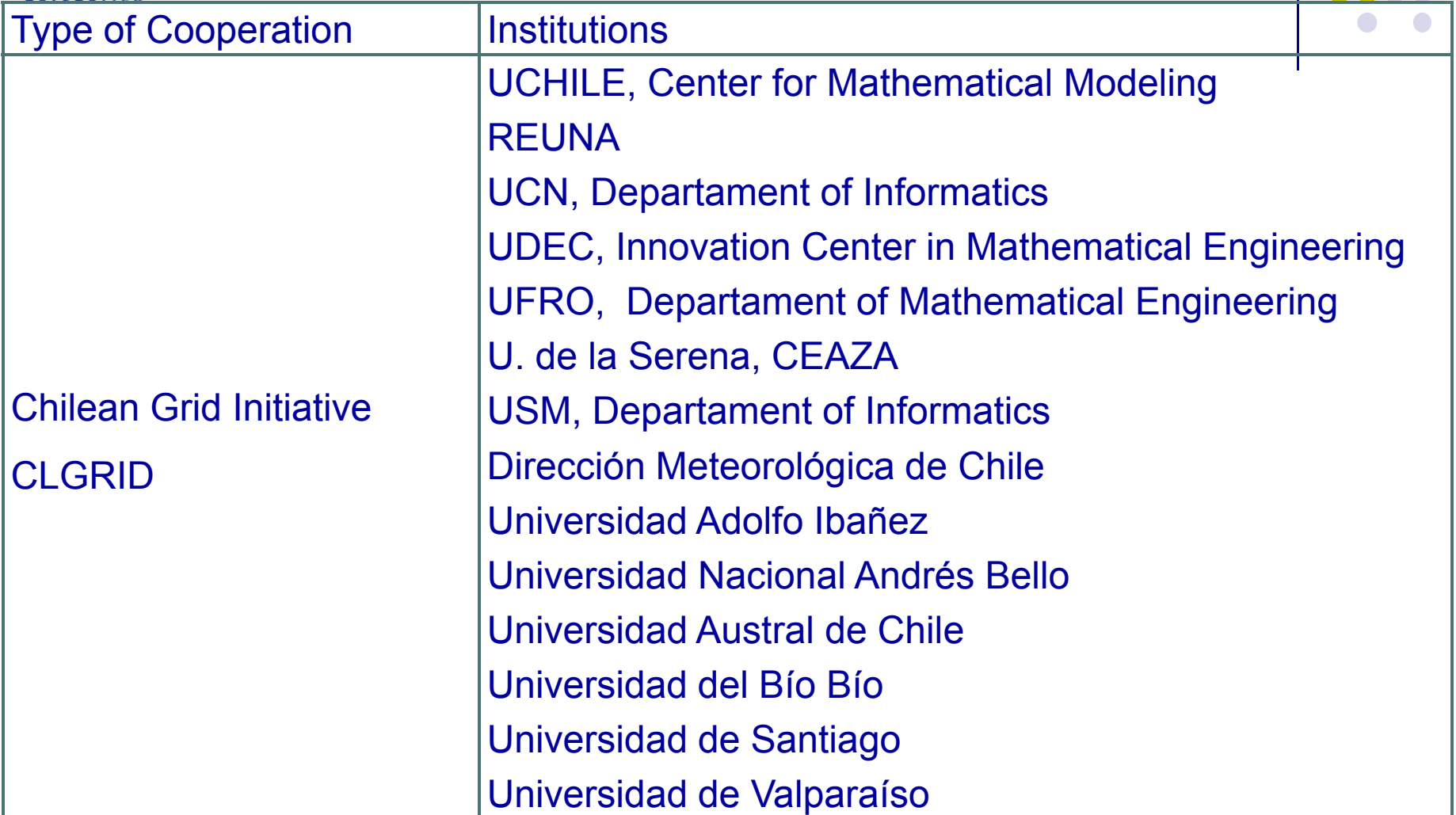

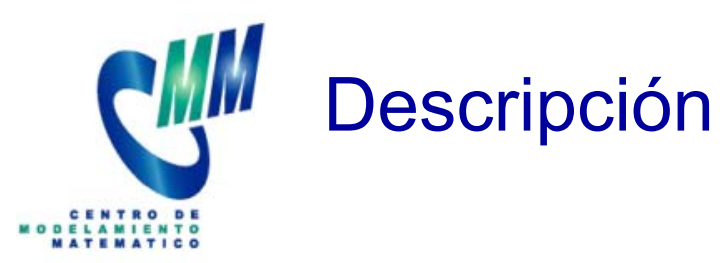

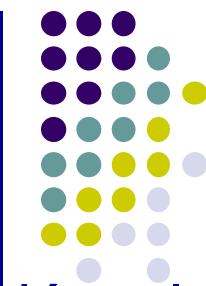

- El objetivo de este curso es realizar una introducción Cálculo de Alto Desempeño (High Performance Computing) como una herramienta para modelar y simular sistemas complejos que aparecen en Ciencia e Ingeniería. Se estudiarán los siguientes temas:
	- $\mathcal{L}_{\mathcal{A}}$ Supercomputación y Arquitecturas Paralelas
	- i<br>List Programación Paralela: MPI, OpenMP y GPU.
	- **Implementación eficiente de algoritmos para estudio de** sistemas complejos.
	- **Tópicos de Computación Paralela.**

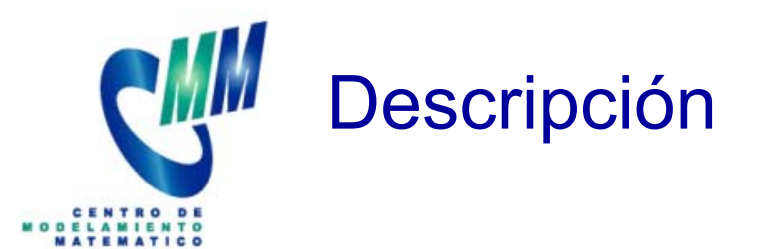

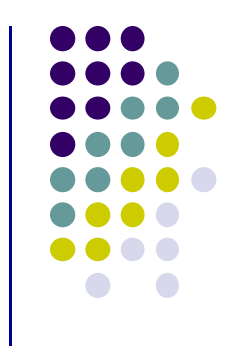

La metodología incluirá las siguientes actividades:

- $\mathcal{L}_{\mathcal{A}}$  Estudiar diferentes sistemas complejos que requieran uso intensivo de recursos computacionales.
- $\mathcal{L}_{\mathcal{A}}$ Presentar la evolución de los supercomputadores desde 1985 a la fecha, incluyendo Grid Computing.
- $\mathcal{L}_{\mathcal{A}}$ Describir las arquitecturas paralelas actuales.
- $\mathcal{L}$  Aprender diferentes modelos de programación paralela utilizando las librerías MPI, OpenMP y CUDA.
- $\mathcal{L}_{\mathcal{A}}$ Implementación de programas en clusters de computadores.
- $\mathcal{L}_{\mathcal{A}}$  Realizar una introducción a los métodos y técnicas de la Computación Paralela

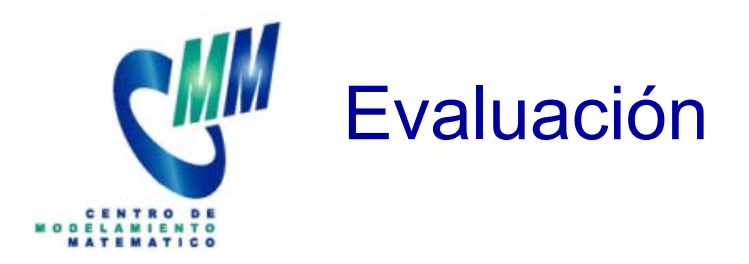

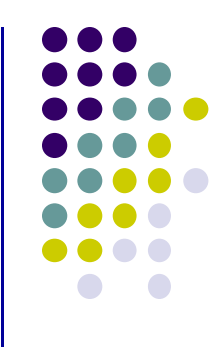

- 1) Laboratorios HPC: 50%
	- L1: Introducción al Lenguaje C Programación Clusters
	- $\mathcal{L}_{\mathcal{A}}$ L2: Programación Paralela de Memoria Distribuida
	- $\mathbb{R}^3$ L3: Programación Paralela de Memoria Compartida
	- L4: Programación Paralela GPU
- 2) Proyecto HPC: 50%

Estudiar numéricamente un sistema complejo aplicando herramientas de HPC.

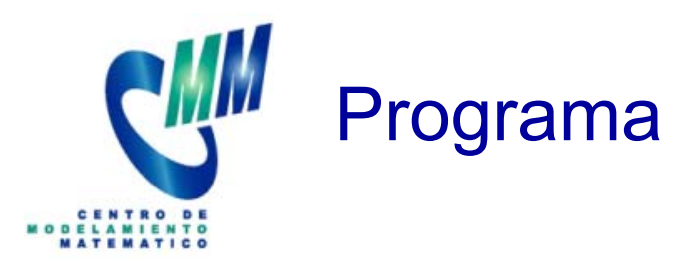

- 1) Sistemas Complejos
	- $\mathcal{L}_{\mathcal{A}}$ Modelación sistemas complejos @ CMM
	- $\mathbb{R}^n$  Modelación y simulación de redes de regulación genómica
	- $\overline{\mathbb{R}^n}$  Problemas Optimización Combinatorial:
		- •Bisección del grafo
		- $\bullet$ TSP, VRP
		- $\bullet$ University timetabling
	- $\mathcal{L}_{\mathcal{A}}$ Autómata celulares: Extremal rules, OFC
	- $\mathcal{L}_{\mathcal{A}}$ Modelos de fragmentación
	- Modelo económico de telefonía celular

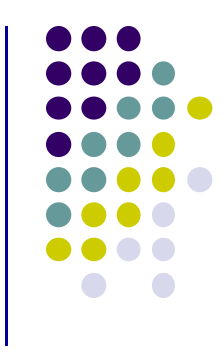

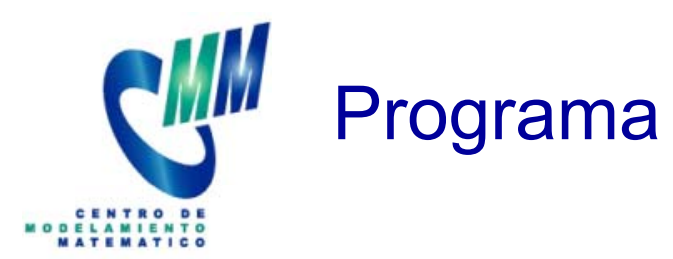

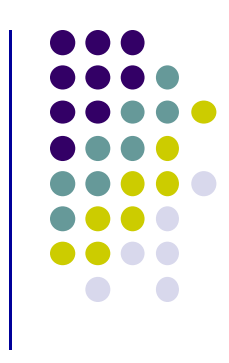

- 2) Supercomputación y arquitecturas multi-core
	- $\mathcal{L}_{\mathcal{A}}$ **Supercomputadores y su evolución**
	- $\mathcal{L}_{\mathcal{A}}$  Supercomputadores actuales: Evolución del poder de cálculo (estadísticas)
	- $\overline{\mathbb{R}}$  Supercomputación de bajo costo: Clusters (descripción arquitectura y software de Levque)
	- $\mathcal{L}_{\mathcal{A}}$ Programación paralela en clusters
	- $\mathbb{R}^n$ Grid Computing
	- $\mathcal{L}_{\mathcal{A}}$ Arquitecturas multi-core actuales

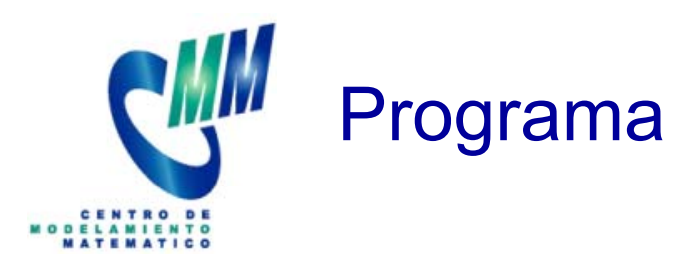

- 3) Programación Paralela
	- $\mathcal{L}_{\mathcal{A}}$ Modelos de Programación Paralela
	- $\mathcal{L}_{\mathcal{A}}$ Implementación Eficiente de Algoritmos
	- $\mathcal{L}_{\mathcal{A}}$ Programación de Memoria Distribuida: Librería MPI
	- $\mathcal{L}_{\mathcal{A}}$ Programación de Memoria Compartida: Librería OpenMP
	- $\mathbb{R}^n$ Utilización de Profilers
	- $\mathcal{L}_{\mathcal{A}}$  Programación en Clusters CPU/GPU: Librerias CUDA y OpenCL

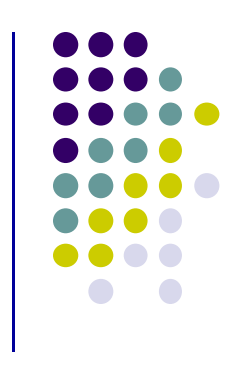

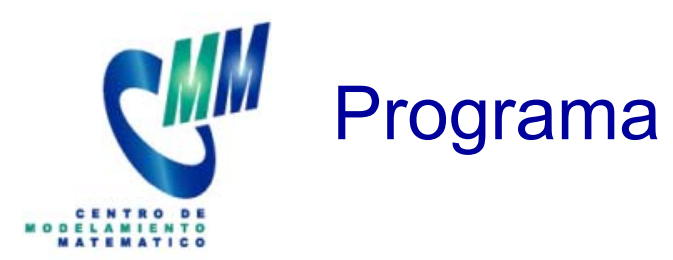

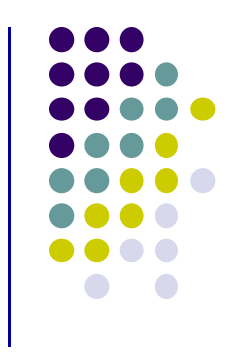

- 4) Tópicos de Computación Paralela
	- $\mathbb{R}^n$ Complejidad computacional: Modelo RAM + PRAM
	- $\mathcal{L}_{\mathcal{A}}$ Metodología para diseñar programas paralelos
	- $\mathcal{L}_{\mathcal{A}}$ Taxonomía de Flynt
	- $\overline{\mathbb{R}}$  Speed-Up y eficiencia: Modelos de predicción de performance: Amdahl, Gustafson – Barsis, Karp – Flatt, Iso-eficiencia
	- $\mathbb{R}^n$ Escalabilidad: Problema, procesadores, red
	- $\mathcal{L}_{\mathcal{A}}$ **Aplicaciones**

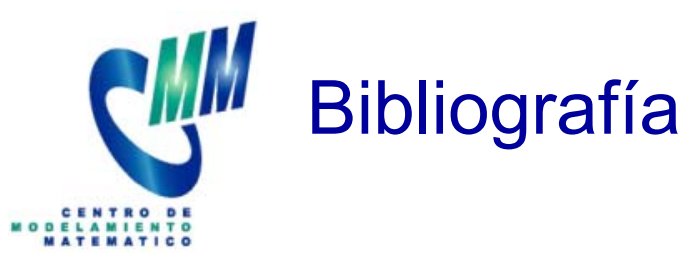

- 1) Pacheco, P., Parallel Programming with MPI,, Morgan Kaufmann, 1997.
- 2) Quinn, M.J., Parallel Programming in C with MPI and OpenMP,, McGraw-Hill, 2004.
- 3) Dongarra, J., I. Foster (Eds.), The Sourcebook of Parallel Computing, Morgan Kaufmann, 2002.
- 4) Hoffmann, K.H., A. Meyer Parallel Algorithms and Cluster Computing: Implementations, Algorithms and Applications, Springer, 2006.
- 5) Scott, L., T. Clark, B. Bagheri Scientific Parallel Computing, Princeton University Press, 2005.